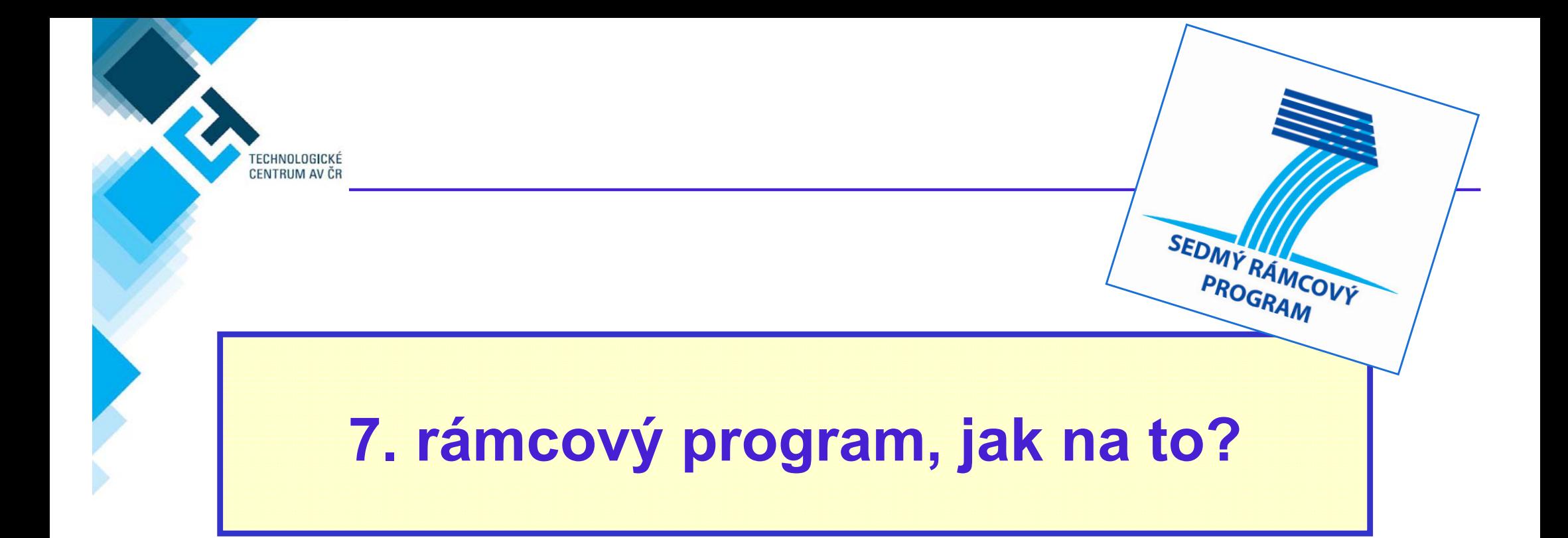

#### **6. dubna 2010, Brno**

**Lenka Lepi čová**

**Národní kontaktní pracovník pro finan ční a právní otázky 7.RP, TC AV Č R**

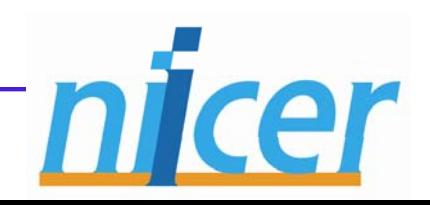

**7. rámcový program, jak na to? 1**

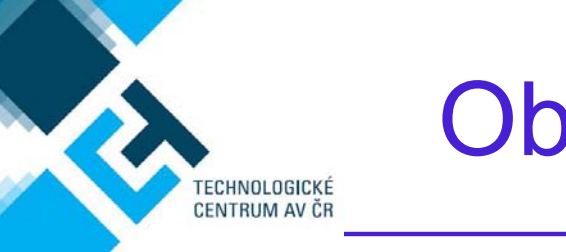

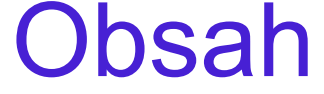

1. Úvod k 7.RP

- 2. Pravidla financování projekt ů 7.RP (SP Spolupráce a Kapacity)
- 3. Management projekt ů 7.RP: Podání návrhu projektu a jeho realizace

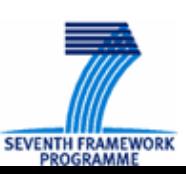

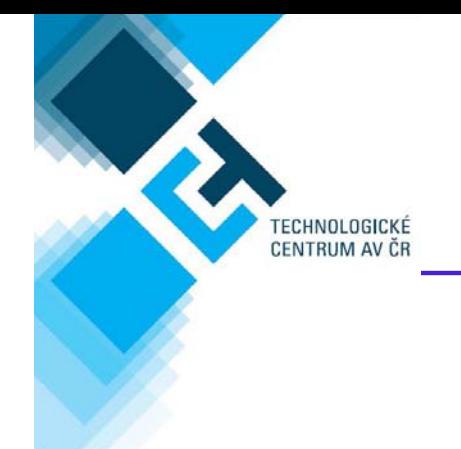

# **Úvod k 7.RP**

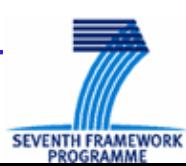

**7. rámcový program, jak na to? 3**

## Rámcové programy EU pro výzkum a vývoj

- Víceleté mechanismy financování VaV
- **□ Hlavní nástroj EU pro financování výzkumu a vývoje** nejv ětší komunitární program EU, jehož politickým cílem je **podpora konkurenceschopnosti** Evropy

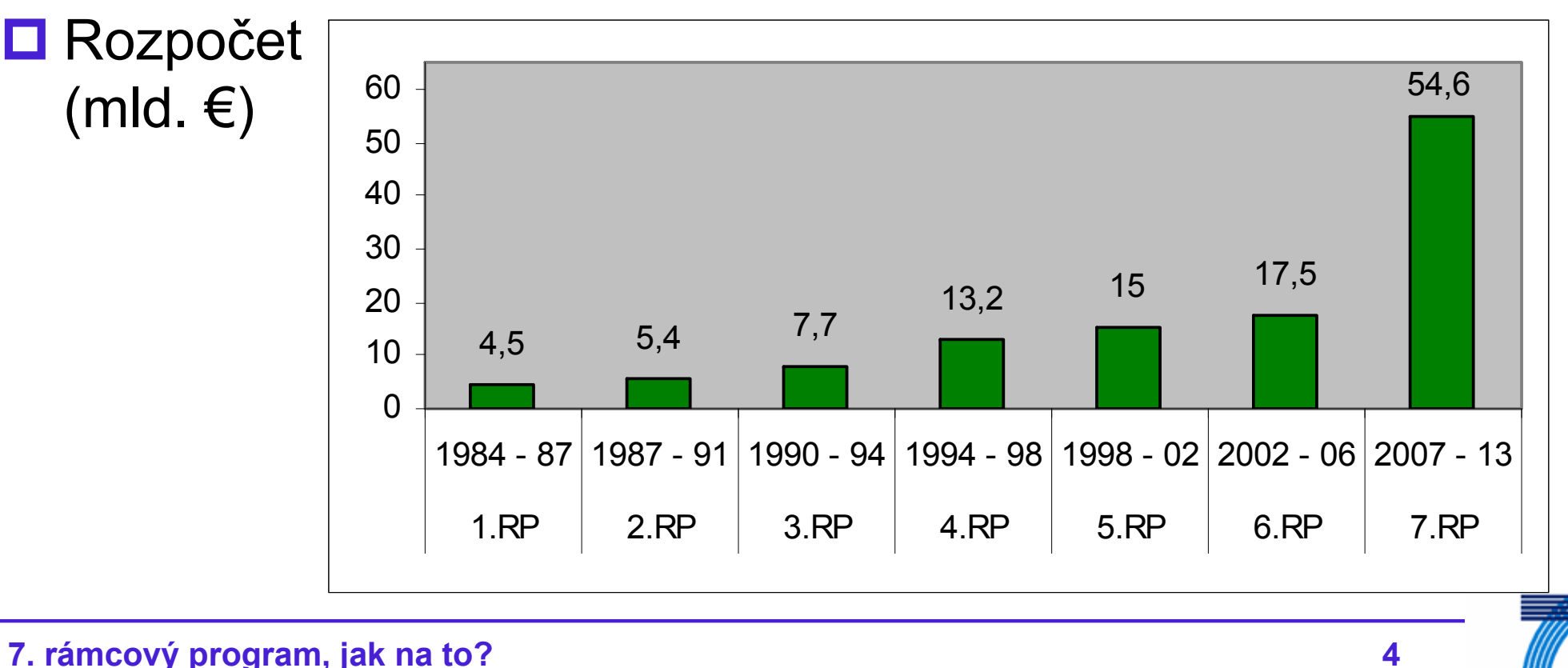

**SEVENTH FRAMEWOR** PROGRAMM

TECHNOLOGICKÉ<br>CENTRUM AV ČR

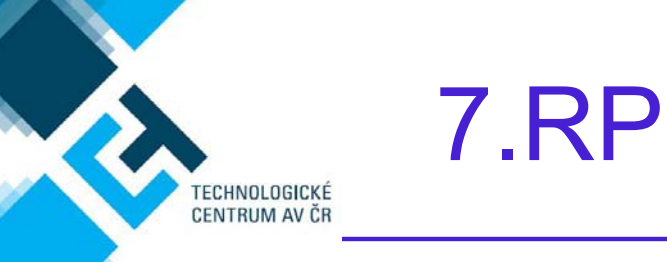

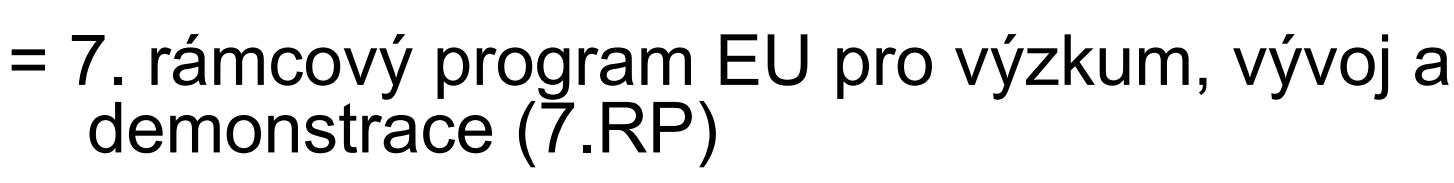

- **□ Na období: 2007 2013**
- **□ Celkový rozpočet: více než 50 miliard €**
- Politika EU
	- = koordinace národních nebo evropských tým ů, vybudování výzkumných sítí a zvýšení mobility jednotlivých výzkumných pracovníků → čelit roztříštěnému prostředí evropského výzkumu
- **□ "Evropská přidaná hodnota"** 
	- Ve většině případů multipartnerská a mezinárodní konsorcia (role koordinátora)
	- stipendia v rámci 7. RP vyžadují pohyb přes hranice jednotlivých států

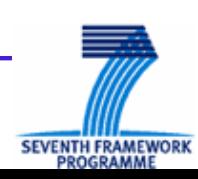

## Podmínky ú časti typy ú častník ů v 7.RP

### **□ Kdo mohou být účastníci projektu**

- **univerzity a výzkumné instituce**
- malé a střední podniky, jejich asociace a seskupení
- **u** velké průmyslové podniky
- **u** inovační organizace
- orgány veřejné správy (lokální, národní, regionální)
- **n** mezinárodní organizace
- organizace občanské společnosti
- ■ samostatní výzkumní pracovníci na různé úrovni vědecké kariéry

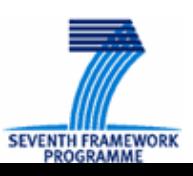

ECHNOLOGICKÉ **ENTRUM AV ČR** 

## Podmínky ú časti typy ú častník ů v 7.RP

 $\Box$  Minimální podmínkou jsou **3 týmy ze 3 r ůzných** členských stát ů EU nebo asociovaných stát ů \*

**Členské státy**: EU 27

ECHNOLOGICKÉ **ENTRUM AV ČR** 

- **Asociované státy k 7.RP**: Norsko, Island, Lichtenštejnsko, Izrael, Švýcarsko, Turecko, Chorvatsko, Srbsko a Makedonie
- **□** Podporována je účast partnerů ze třetích zemí
	- ICPC (International Cooperation Partner Countries)
		- **□** za stejných podmínek jako čl.st., ale musí být splněna podmínka minimální účasti
	- ostatní ("průmyslově vyspělé země")
		- **□** bez příspěvku EU (finance z EU se přidělují ve výjimečných případech)

\* existují ale výjimky pro určité typy projektů (určeno ve výzvě)

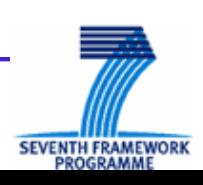

### The indicative breakdown ( $\epsilon$  million) of FP7

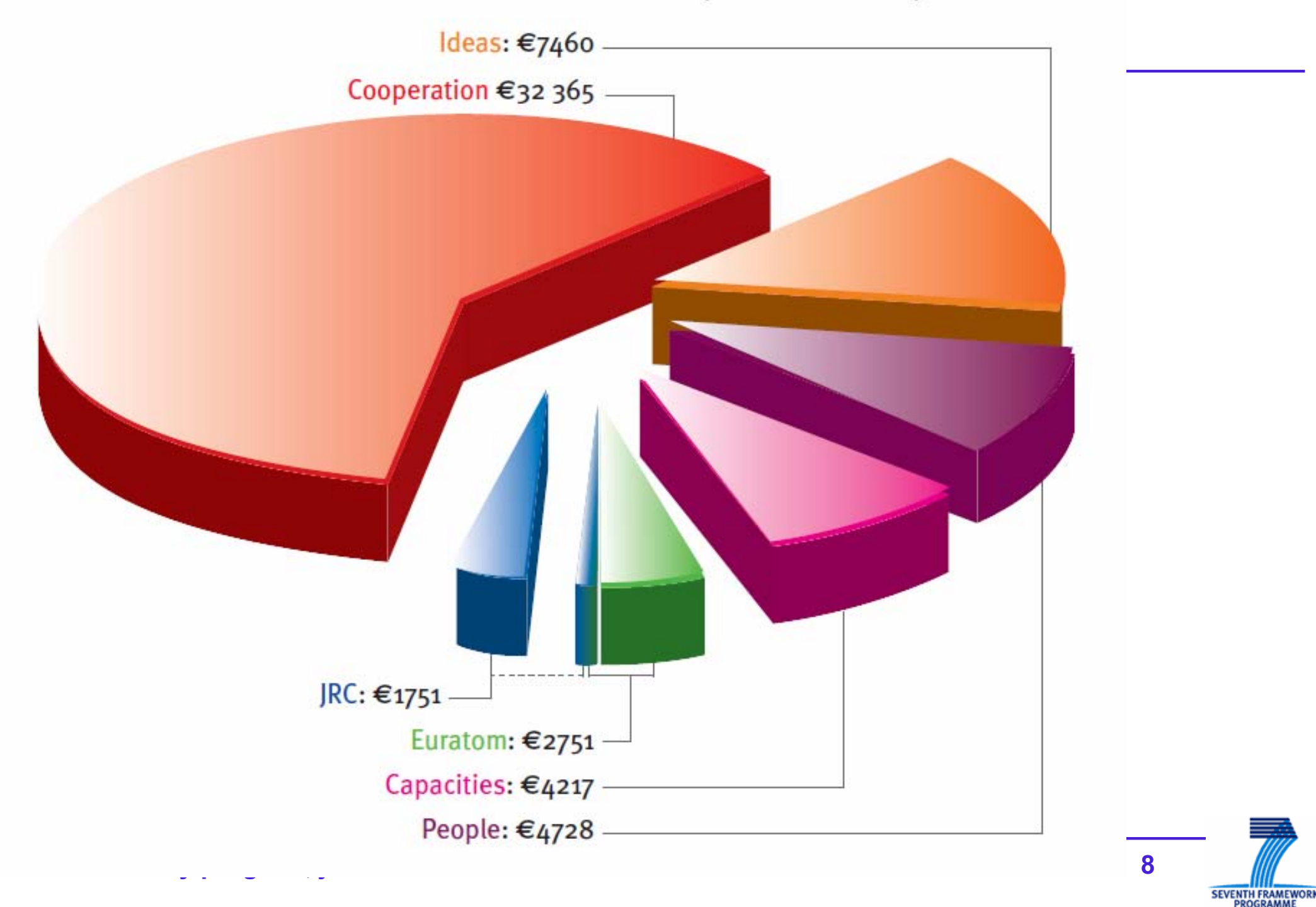

## Struktura 7.RP: 1. Spolupráce

 $\Box$ **□** Jádrem 7. RP, dvě třetiny celkového rozpočtu

- **□** Cíl: podporovat výzkum založený na spolupráci v deseti klíčových tematických oblastech
	- Zdraví

ECHNOLOGICKÉ **ENTRUM AV ČR** 

- ■ Potraviny, zemědělství a rybolov, biotechnologie
- ■ Informační a komunikační technologie
- ■ Nanovědy, nanotechnologie, materiály a nové výrobní technologie
- Energie
- **E** Životní prostředí včetně klimatických změn
- ■ Doprava včetně letectví
- ■ Socioekonomické a humanitní vědy
- Kosmický výzkum
- **Bezpečnost**

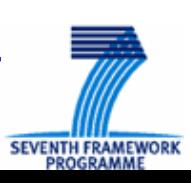

### The Cooperation Programme breakdown ( $\epsilon$  million)

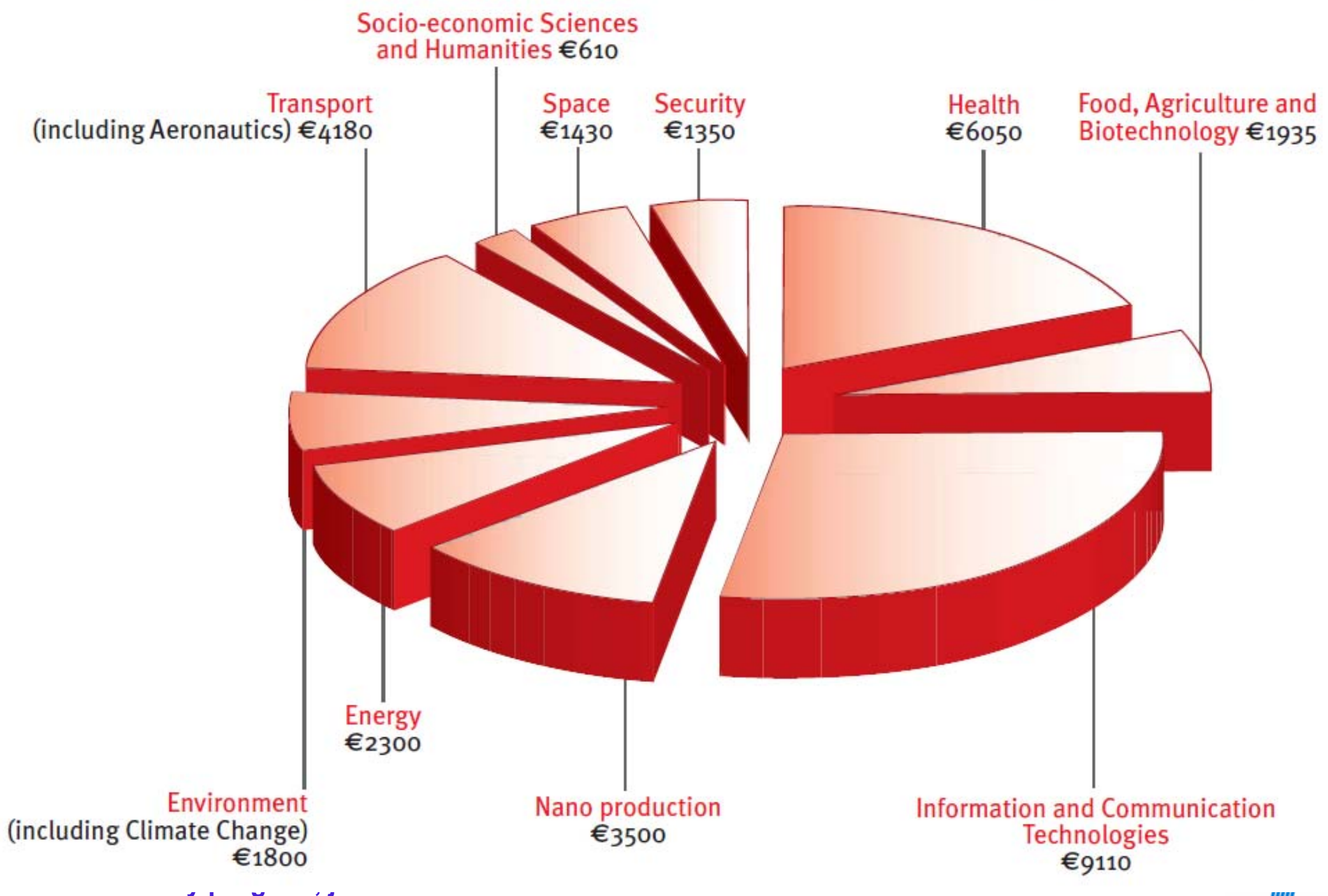

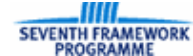

## Struktura 7.RP: 2. Myšlenky, 3. Lidé

- **□ Financování hraničního výzkumu výzkumu na hranici** lidského poznání = v ědecká excelence
- **□ Nevyžaduje mezinárodní partnerství**
- **□ Témata volí samotní výzkumníci bez oborového** omezení, mimo tématické oblasti 7.RP
- Implementace prost řednictví **Evropské výzkumné rady (ERC)**
- Navazuje na akce Marie Curie ze 6.RP
- **□ Cíle: podpořit jednotlivce v cestě za výzkumnou kariérou,** zvýšit p řitažlivost Evropy pro nejlepší výzkumníky a zamezit odlivu evropských v ědc ů

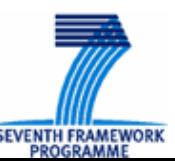

F<mark>ECHNOLOGICKÉ</mark><br>CENTRUM AV ČR

## Struktura 7.RP: 4. Kapacity

**□ Posílení špičkových evropských výzkumných kapacit,** podpora region ů, malým a st ředním podnik ů m

- **N** Výzkumné infrastruktury
- Výzkum ve prospěch malých a středních podniků
- Regiony znalostí

TECHNOLOGICKÉ<br>CENTRUM AV ČR

- **Nalet Výzkumný potenciál**
- Věda ve společnosti
- Specifické aktivity mezinárodní spolupráce

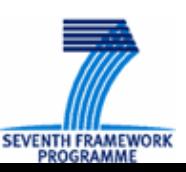

## Základní dokumenty pro 7.RP

- Rozhodnutí EP a Rady **o 7.RP programu** pro VaV
- Rozhodnutí Rady **o specifických programech**
- $\Box$  Na řízení EP a Rady **o pravidlech ú časti v 7.RP** (Rules For Participation)
- ¾ **Pracovní programy** (Work Programme) a Výzvy k podávání projekt ů
- **Průvodce** (průvodce pro žadatele, průvodce pro hodnotitele, finan ční pr ůvodce, IPR pr ůvodce…)
- ¾**Modelová grantová dohoda** (Model Grant Agreement, MGA)
- ¾ Smlouva mezi partnery **Konsorciální smlouva**

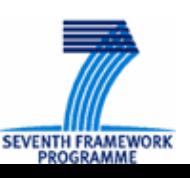

CHNOLOGICKÉ **ENTRUM AV ČE** 

## Grantová dohoda a Konsorciální smlouva

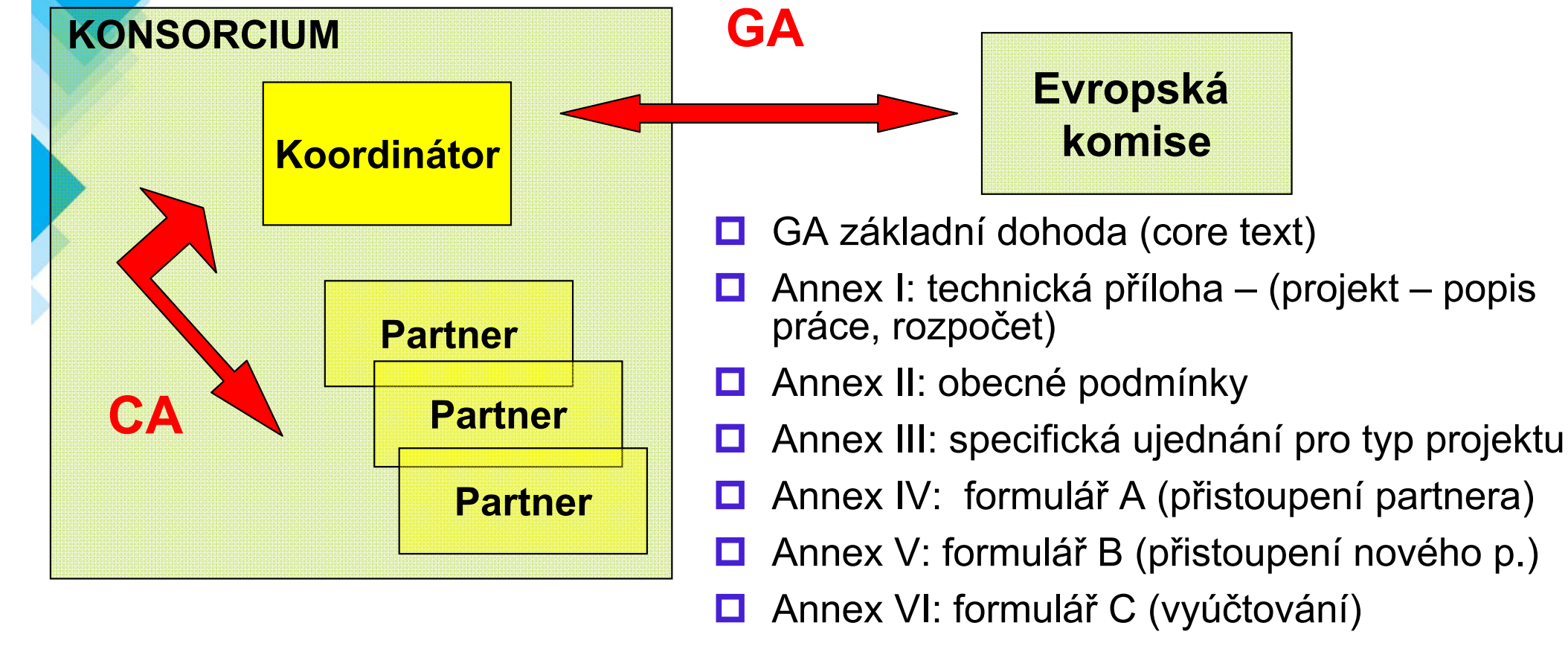

- о ■ Annex VII: směrnice pro:
	- $\mathcal{L}_{\mathcal{A}}$ ■ formulář D (osvědčení o finančních výkazech)
	- $\mathcal{L}_{\mathcal{A}}$ ■ formulář E (osvědčení o metodologii)
- **□** Zvláštní doložky (special clauses)

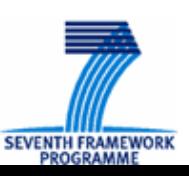

TECHNOLOGICKÉ<br>CENTRUM AV ČR

## Zdroje informací – pr ůvodce ( ČJ)

Průvodce 7. rámcovým programem

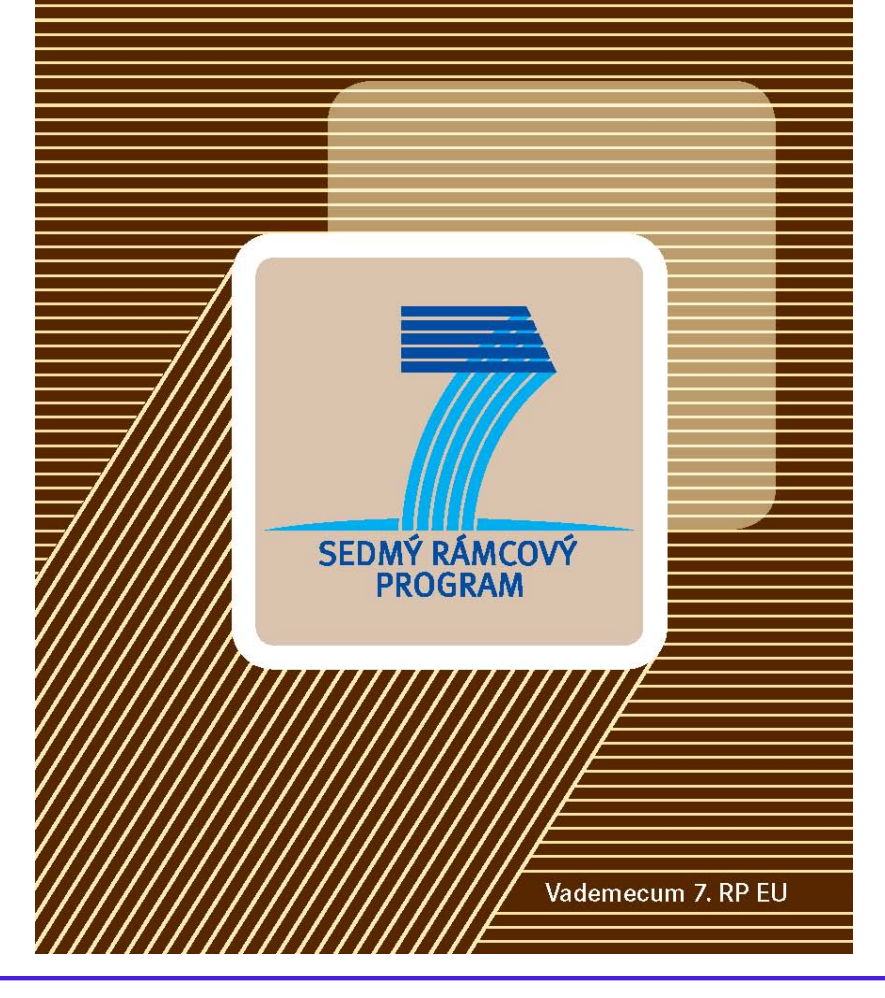

TECHNOLOGICKÉ<br>CENTRUM AV ČR

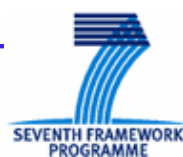

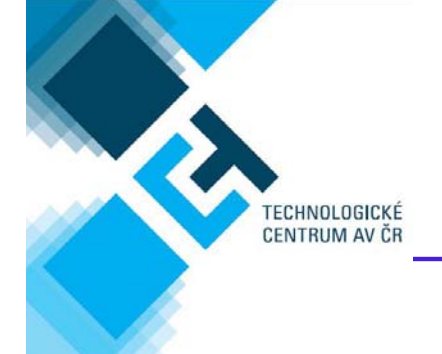

# **Pravidla financování projekt ů 7.RP (SP Spolupráce a Kapacity)**

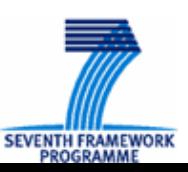

**7. rámcový program, jak na to? 16**

## Finan ční p řísp ěvek EU

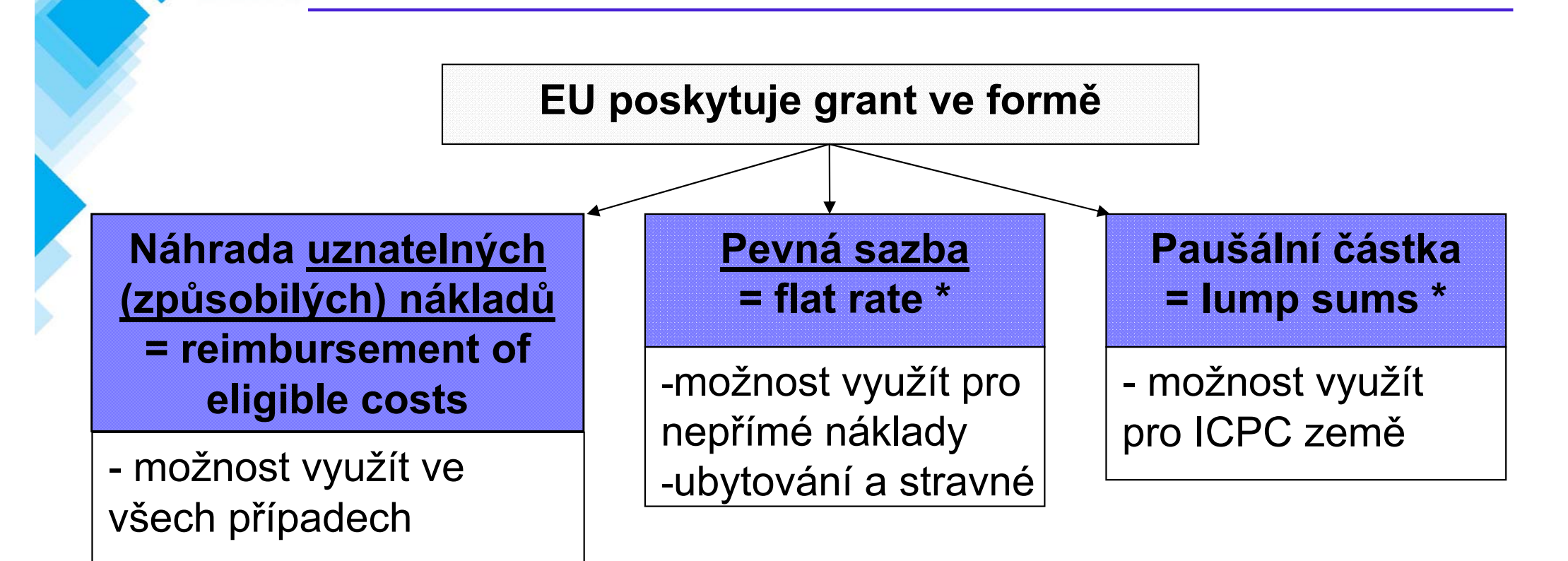

#### ¾Podmínka neziskovosti a spolufinancování

\* P řísp ěvek ES vykazovaný formou paušální částky nebo pevné sazby nemusí být pro EK podložený ú četními doklady

**7. rámcový program, jak na to? 17**

ECHNOLOGICKÉ<br>ENTRUM AV ČR

**SEVENTH FRAMEWO** 

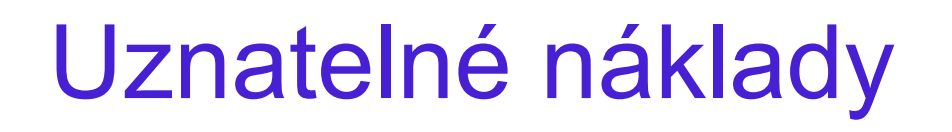

### **Uznatelné náklady (eligible costs) musí být zárove ň:**

**■** skutečné

ECHNOLOGICKÉ<br>ENTRUM AV ČR

- vynaloženy v době trvání projektu (s výjimkou nákladů na vypracování záv ěre čných zpráv)
- stanoveny podle obvyklých účetních a správních zásad a postup ů ú častníka
- ■ použity výhradně za účelem dosažení cílů a očekávaných výsledk ů popsaných v Annexu I
- za dodržování zásad úspornosti, účinnosti a efektivity
- ■ musejí být zaneseny v účetní evidenci účastníka (popřípadě t řetích stran)
- očištěny od nezpůsobilých (neuznatelných) nákladů
- (uvedeny v indikativním rozpočtu Annexu I GA)

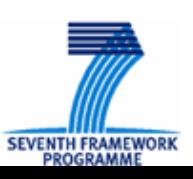

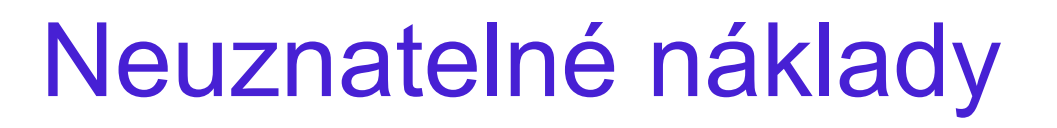

#### **□** identifikovatelné nepřímé daně včetně DPH

■ V ČR – zákon 235/2004 Sb., o dani z přidané hodnoty, § 81  $\rightarrow$  vracení daně v rámci zahraniční pomoci

 $\blacksquare$  cla

**CHNOLOGICKÉ ENTRUM AV ČE** 

- **D** placené úroky
- **□** rezervy na možné budoucí ztráty nebo výdaje
- **□ kursové ztráty, náklady spojené s kapitálovým výnosem**
- **□** náklady vykázané, vzniklé nebo hrazené v souvislosti s jiným projektem Spole čenství
- **□** jakékoliv dluhy a s nimi spojené náklady
- **□** nadměrné a lehkomyslné výdaje

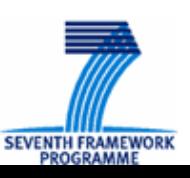

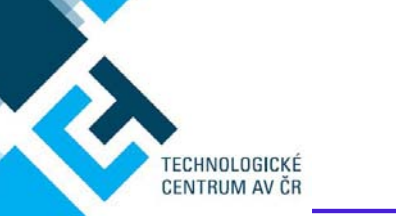

**Přímé**

### Nákladová tabulka

### **Nep římé náklady**

#### **náklady Type of Activity RTD Demonstration Management** Other **TOTAL (ATDTUTU)** יח ים יש יש **Personnel costs** Subcontracting Other direct costs **Indirect costs Lump sums/flat-rate/scale of** unit declared **Maximum EC contribution Requested EC contribution**

#### **Finan ční p řísp ěvek EU**

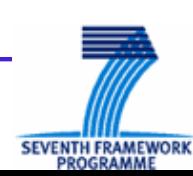

## P římé uznatelné náklady

= takové uznatelné náklady, které lze p římo p řipsat dané činnosti projektu (tzv. akci)

### **Doporu čené kategorie:**

ECHNOLOGICKÉ **ENTRUM AV ČR** 

- $\frac{1}{2}$ ■ Osobní náklady zaměstnanců, kteří pracují přímo na projektu (= personnel costs)
- Subdodávky (= subcontracts)
- Cestovní náhrady (= travel and subsistence costs)
- Spotřební materiál (= consumables)
- Odpisy dlouhodobého majetku (investice) (= durable equipment)
- Jiné přímé náklady (= other costs)

other costs

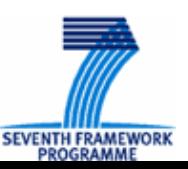

#### $\longrightarrow$ → Osobní náklady (1)

**□** Zaměstnanec – kritéria:

 $\blacksquare$ 

T<mark>ECHNOLOGICKÉ</mark><br>CENTRUM AV ČR

- zaměstnancem účastníka projektu dle národního práva tzn. **na trvalý nebo do časný pracovní pom ě <sup>r</sup>**, **Dohoda o pracovní činnosti** či **Dohoda o provedení práce**.
- pracuje pod přímým technickým dozorem a zodpovědností účastníka (tzn. technické výstupy musí pat řit ú častníkovi)
- finančně ohodnocen dle běžných zvyklostí účastníka
- $\Box$ **□** Celkové osobní náklady = náklady zaměstnavatele na pracovníka
	- **hrubá mzda**
	- odvody sociální a zdravotní dávky placené zaměstnavatelem
	- ■ FKSP, pokud náklady vyplývají ze zákona či kolektivní smlouvy
	- běžné prémie /osobní ohodnocení (<u>NE účelové – nutno dodržet</u> <u>podmínky pro "bohus payment" definované EK)</u>
- **□** Propláceny jsou pouze skutečně **odpracované a vykázané** hodiny, EK doporu čuje vést časový výkaz **(timesheet)**

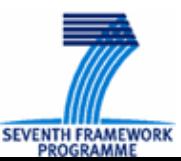

#### **Timesheet for R&D Contracts**

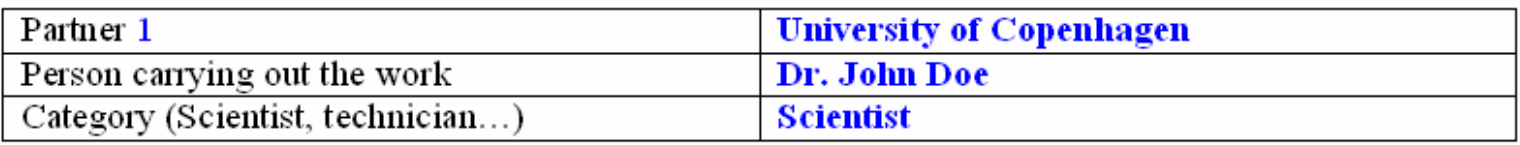

The undersigned certifies having devoted  $(160)$  hours in the month (May, 2009) Distribution of these hours (by work package)

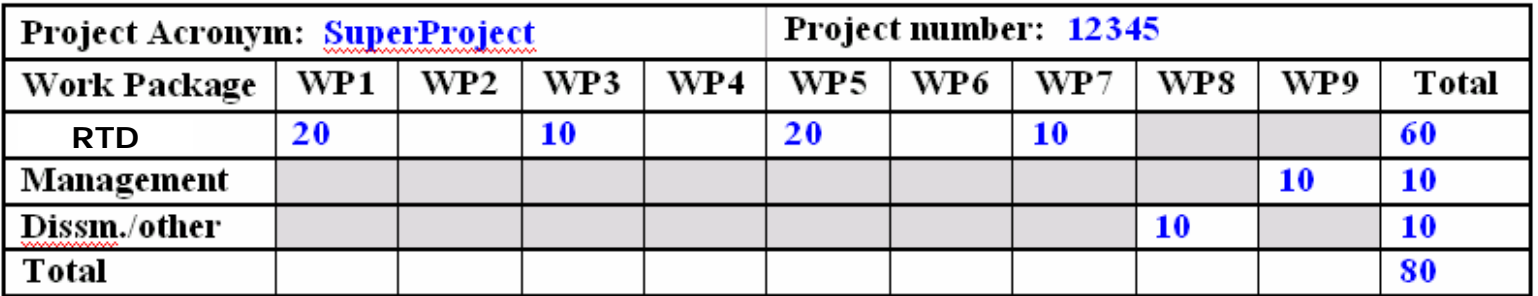

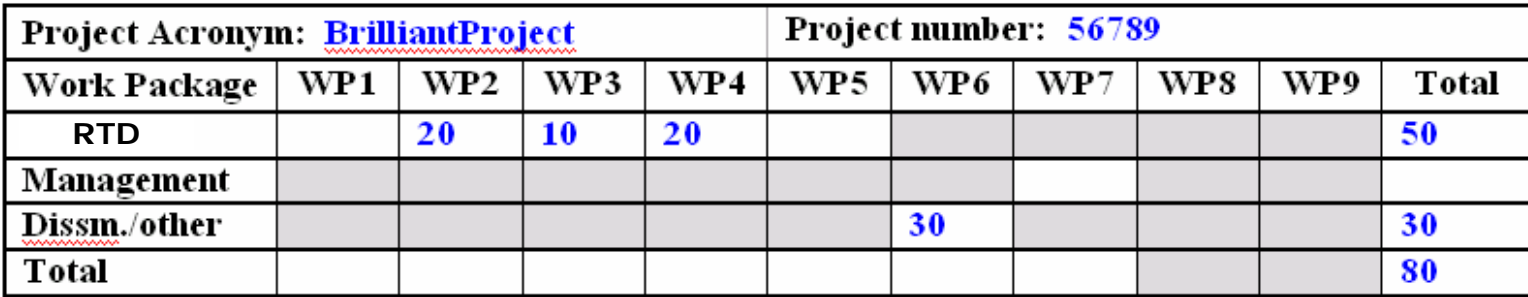

*Příklad timesheet (University of Copenhagen)*

Signature of the person carrying out the work, place, date

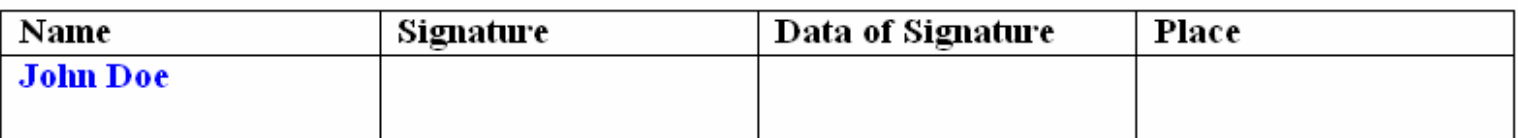

Signature of person in charge of scientific issues

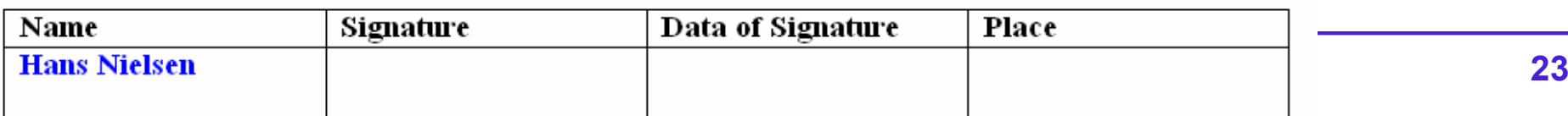

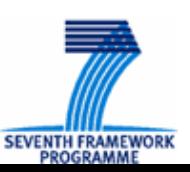

#### $\longrightarrow$  Cestovní náhrady, spot řební materiál

#### O Cestovní náhrady

ECHNOLOGICKÉ **ENTRUM AV ČR** 

- Cestovní náhrady (doprava, ubytování, stravné, kapesné...) se vypo čítávají **dle zákon ů dané zem ě**
- Pokud jsou cestovní náhrady vypláceny formou paušálu, uznatelným nákladem je paušál, nikoliv skute čné náklady
- (NOVÉ: náklady na ubytování a stravné formou pevné sazby)

### **□** Spotřební materiál

- Použit přímo na projekt, nezbytný pro implementaci projektu
- Pořízen během trvání projektu
- ■ Pokud je běžná praxe, že organizace řadí (některý) spotřební materiál do režie, je nutné to dodržovat i pro 7.RP
- *P ř: chemikálie, laboratorní skla apod.*

#### $\longrightarrow$ → Dlouhodobý majetek (investice)

- **□ Majetek, jehož doba používání je delší než 1 rok a** po řizovací cena p řesáhne stanovenou minimální hodnotu (zpravidla 40 tis. K č pro hmotný majetek a 60 tis. K č pro nehm. majetek)
- **□** Do rozpočtu se uvádí a následně vykazuje pouze:
	- Částka odvozená z celkových nákladů investice (bez DPH) **dle ú četních odpis ů,**
	- **po dobu užívání** majetku na projekt a
	- pouze adekvátní díl stanovený **podle využití** majetku **na projekt**.

*P říklad: nákup za řízení za 10 000 € ve 2. období p ětiletého projektu, za řízení bude využíváno v tomto projektu pouze v 2. a 3. období <sup>a</sup> pouze z 50 % (bude využíváno i na jiné projekty ze zbývající kapacity 50 %).* 

Podle interních pravidel se odepisuje pořizovací cena tohoto zařízení<br>po dobu **10 let** (1 000 ročně). Do vyúčtování EK uvedeme částku:

*1 000 € (1 000 x 2 = 2 000 → 2 000 x 0,5 = 1 000)*

ECHNOLOGICKÉ **ENTRUM AV ČE** 

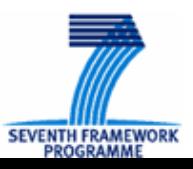

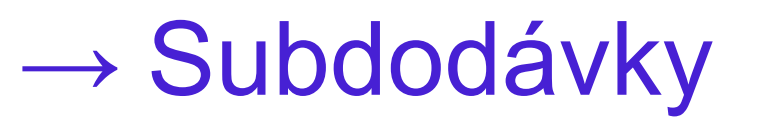

- **□** Subdodávky jsou práce (služby), které nemůže vykonat žádný účastník konsorcia nebo by to bylo neefektivní (→ neměly by se týkat hlavní nápln ě projektu), zadá je tedy za úplatu t řetí specializované stran ě
	- za komerčních podmínek (subdodavatelé pracují se ziskem)
	- *P ř.: laboratorní analýzy, tvorba webové stránky, elektronický sb ěr dat …*
- Subdodávka musí být **identifikována již v návrhu projektu** (a následn ě v Annex I Grantové dohody)
	- x subdodávky, které se týkají drobných podp ůrných služeb (minor supporting services)
		- *P ř. tisk brožury, catering na konferenci, náklady na inzerci pracovních pozic financovaných z projektu RP*
- **Výb ěrové řízení** u subdodávek
	- řídí se právními normami státu účastníka a interními pravidly organizaci
	- x nemusí být pro stálého subdodavatele
		- rámcová dohoda (p ředpoklad, že prob ěhlo n ěkdy d říve)

CHNOLOGICKÉ **ENTRUM AV ČR** 

# Nep římé uznatelné náklady (1)

= náklady, které **nelze dané akci p římo p řipsat**, ale které byly vynaloženy v p římé souvislosti s p římými uznatelnými náklady projektu

#### **Typicky se jedná o:**

CHNOLOGICKÉ **ENTRUM AV ČI** 

- **□** Náklady na mzdu podpůrných zaměstnanců (finanční administrátor, ú četní, knihovník, správce sít ě, aj.)
- $\Box$ Náklady na vedení organizace
- **□** Odpisy či nájem budov
- **□ Náklady související s provozem budovy (nájem, pojištění, úklid, nábytek,** kantýna, knihovna, údržba)
- **□** Administrativní náklady (pošta, telefon, fax, kancelářské potřeby, p ředplatné)
- **□** Všeobecně používaná aktiva počítače, tiskárny, kopírky, technická infrastruktura

Pro vykazování **skute čných nep římých náklad ů**: fungující systém rozpo čítávání nep římých náklad ů na jednotlivé projekty

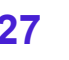

## Nep římé uznatelné náklady (2)

- $\blacksquare$  Vykazování **skute čných nep římých náklad ů** (**zjednodušená metoda)**
- Ω. **□ Pevnou sazbu na** nepřímé náklady (tj. % všech přímých uznatelných náklad ů )
	- **20%** – možné pro všechny subjekty
	- ■ **60%** – neziskové veřejné orgány, instituce středního a vysokoškolského vzd ělávání, (neziskové) výzkumné organizace a MSP, které <u>nejsou schopny s jistotou identifikovat své skutečné</u> <u>nepřímé náklady projektu</u> (který obsahuje RTD a demonstrační aktivity) – i pro výzvy po r. 2009
- E **□** Koordinační a podpůrné akce sazba 7% (pro všechny subjekty)

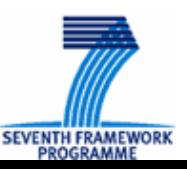

ECHNOLOG<mark>I</mark>CKÉ<br>ENTRUM AV ČR

## Finan ční p řísp ěvek EU

Maximální p řísp ěvek EU závisí na:

- 1. Typu projektu (režim financování, funding scheme)
- 2. Činnosti v projektu (activity)

ECHNOLOGICKÉ **ENTRUM AV ČR** 

- 3. Typu ú častníka (status of the organization)
- $\Box$ **□** Ve výzvě mohou být určeny limity pro maximální (minimální) p řísp ěvek EU (podmínka uznatelnosti)

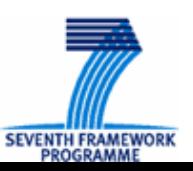

#### $\longrightarrow$  $\rightarrow$  Limity refundace

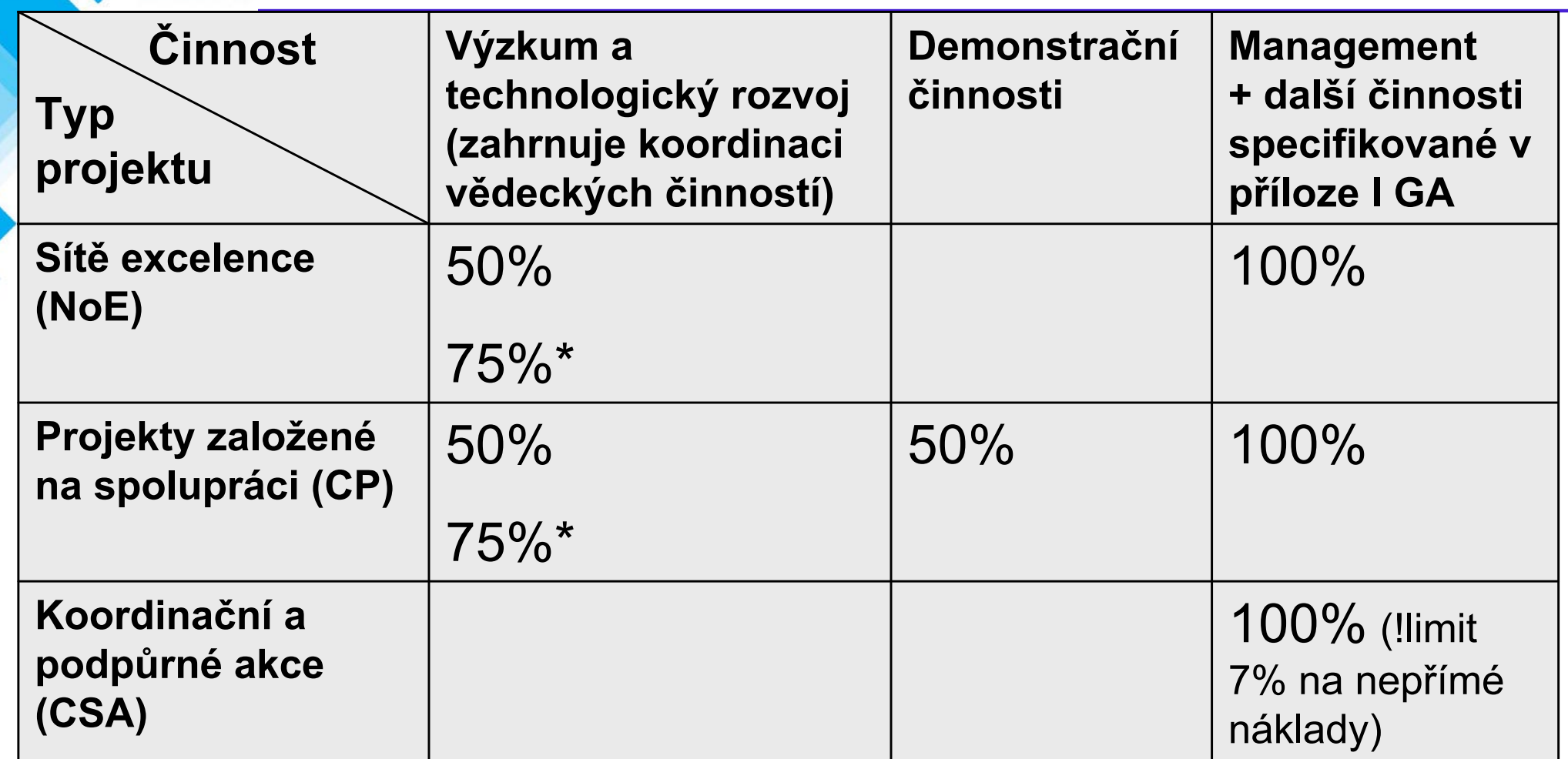

\*Platí pro:

TECHNOLOGICKÉ<br>CENTRUM AV ČR

**□** neziskové veřejné subjekty, instituce středního a vysokoškolského, vzd ělávání, výzkumné organizace (neziskové), malé a st řední podniky

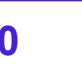

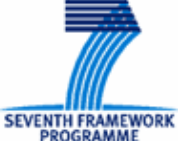

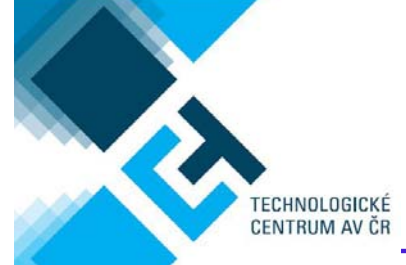

## *P ř: Výpo čet p řísp ěvku EU (uni.)*

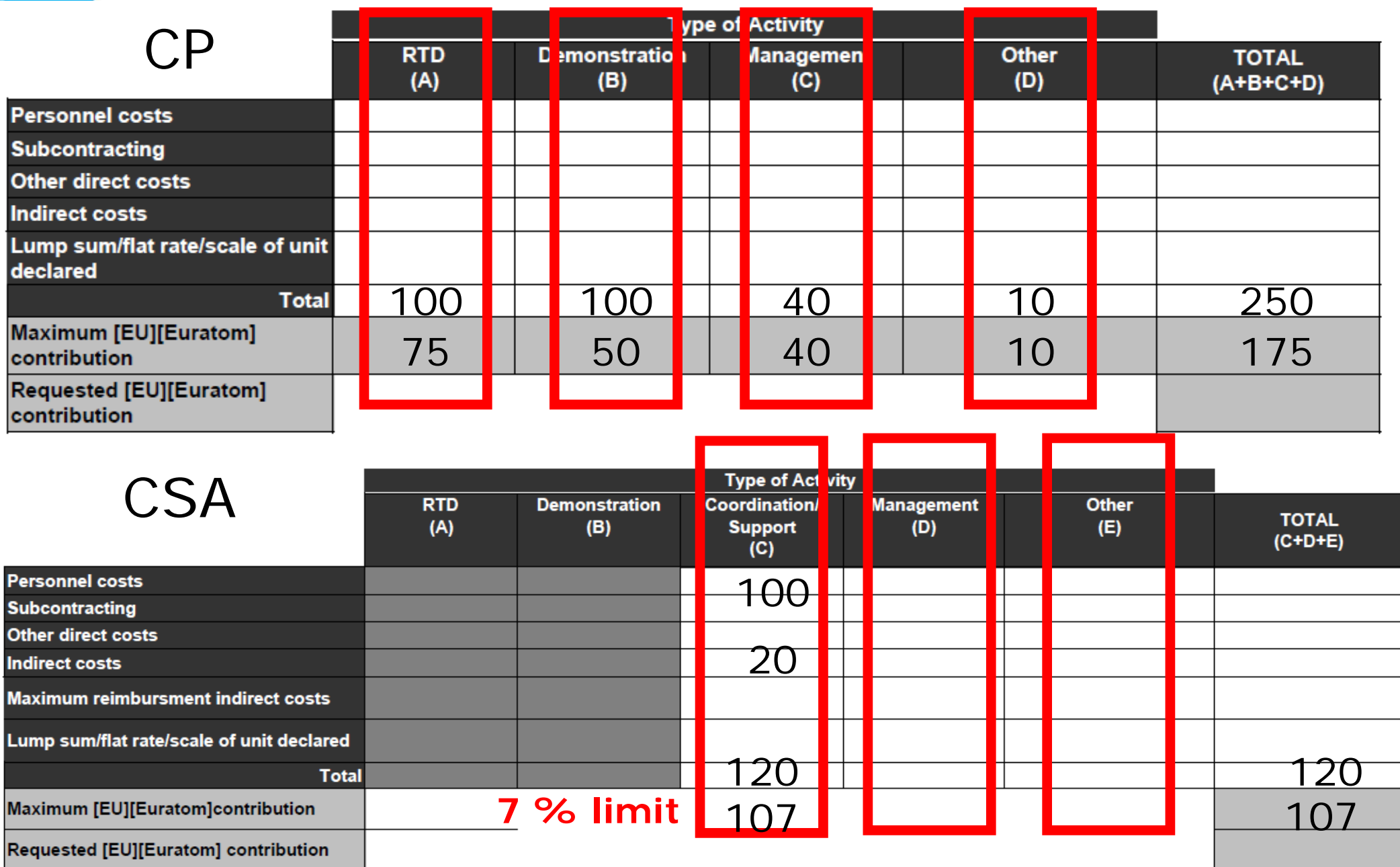

- Dofinancování z prost ředk ů ú častníka (tj. z jeho **ekonomické činnosti**) nebo z jiných zdroj ů, které mohou být:
- **□** Soukromé: bankovní úvěry (nově RSFF), dary aj.
- **□** Veřejné: pravidla MŠMT pro poskytování institucionální podpory na podporu ú časti v projektech mezinárodní spolupráce ve VaV

**□** Novelizovaný zákon č. 130/2002 Sb. a Rámec Společenství pro státní podporu výzkumu, vývoje a inovací (2006/C 323/01)

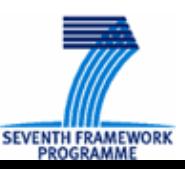

TECHNOLOGICKÉ<br>CENTRUM AV ČR

#### P říjmy projektu  $\longrightarrow$  $\rightarrow$  podmínka neziskovosti

Výše finan čního p řísp ěvku EU se čteného s p říjmem projektu nesmí p řesáhnout celkové uznatelné náklady projektu.

#### **P říjmy:**

ECHNOLOGICKÉ **ENTRUM AV ČR** 

- **□** Finanční převody od jiného subjektu a věcné příspěvky (poskytnutí zdroj ů – materiálových či ve form ě pracovní síly) poskytnuté zdarma <u>od jiného subjektu,</u> který je určil <u>specificky na projekt</u> a nepožaduje jejich vrácení
- $\Box$ P říjmy vzniklé z projektu (prodej aktiv nakoupených z projektu, výb ěr poplatk ů za konanou konferenci,…)
- X P <sup>p</sup>říjem z užití nebo prodeje nových znalostí (foreground)<br>generovaných z projektu - NENÍ PŘÍJMEM generovaných z projektu - NENÍ PŘÍJMEM

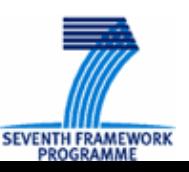

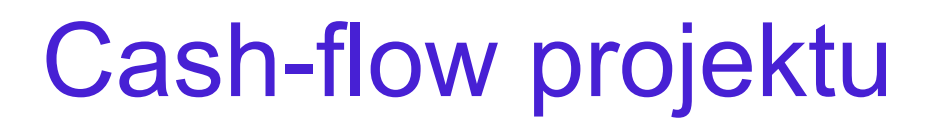

P řísp ěvek EU zahrnuje:

TECHNOLOGICKÉ<br>CENTRUM AV ČR

- 1. Jedinou **zálohovou platbu** vyplacenou na za čátku projektu !!!
	- О 45 dní, od okamžiku, kdy GA vstoupila v platnost
- **2. Pr ů b ěžné platby** následující po každém vykazovaném období
	- П **□** 105 dnů po obdržení průběžné zprávy Evropskou komisí (+ schválení) (Vyúčtování za dané vykazované období ve <u>formuláři C</u>)
- **3. Finální platbu** na konci projektu za poslední vykazované období plus všechna pot řebná vyrovnání
	- П □ 105 dnů po obdržení finální zprávy Evropskou komisí (+ schválení) Vyúčtování za dané vykazované období ve <u>formuláři C</u>)

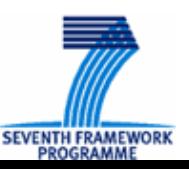

## *Příklad: Cash-flow p ětiletý projekt*

- $\blacksquare$ **□** Projekt na 5 let, předpokládaný příspěvek ES 1 000 tis. €, projekt CP (50 (75), 50, 100 % financování)
- $\blacksquare$ **Zálohová platba** jen na začátku projektu ve výši 160 % průměrného příspěvku/období (možnost vyjednat!): 160 % z 200 tis. € = 320 tis. €
- $\Box$ **□** Z této částky se odečte 5 % celkového příspěvku ES do garančního fondu: **5 %** z 1 000 tis. € = 50 tis. € → konsorcium obdrží zálohu ve výši 270 tis. €
- **□** V průběhu projektu je postupně vypláceno příslušné procento vyúčtovaných a schválených náklad ů obsažených ve formulá ři C : "EC contribution = amounts justified & accepted multiplied by funding rate" <sup>=</sup>**pr ů b ěžné platby**
- Komise proplácí náklady do kumulativní výše 850 tis. € (**zádržné 10 %** p řísp ěvku ES: 100 tis. € + garanční fond 5% příspěvku ES: 50 tis. €)
- $\Box$ **□ Finální platba** až do původní výše grantu - včetně prostředků vložených do garan čního fondu

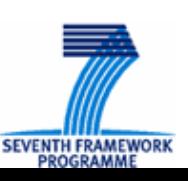

TECHNOLOGICKÉ<br>CENTRUM AV ČR

## *P říklad: Cash-flow p ětiletý projekt*

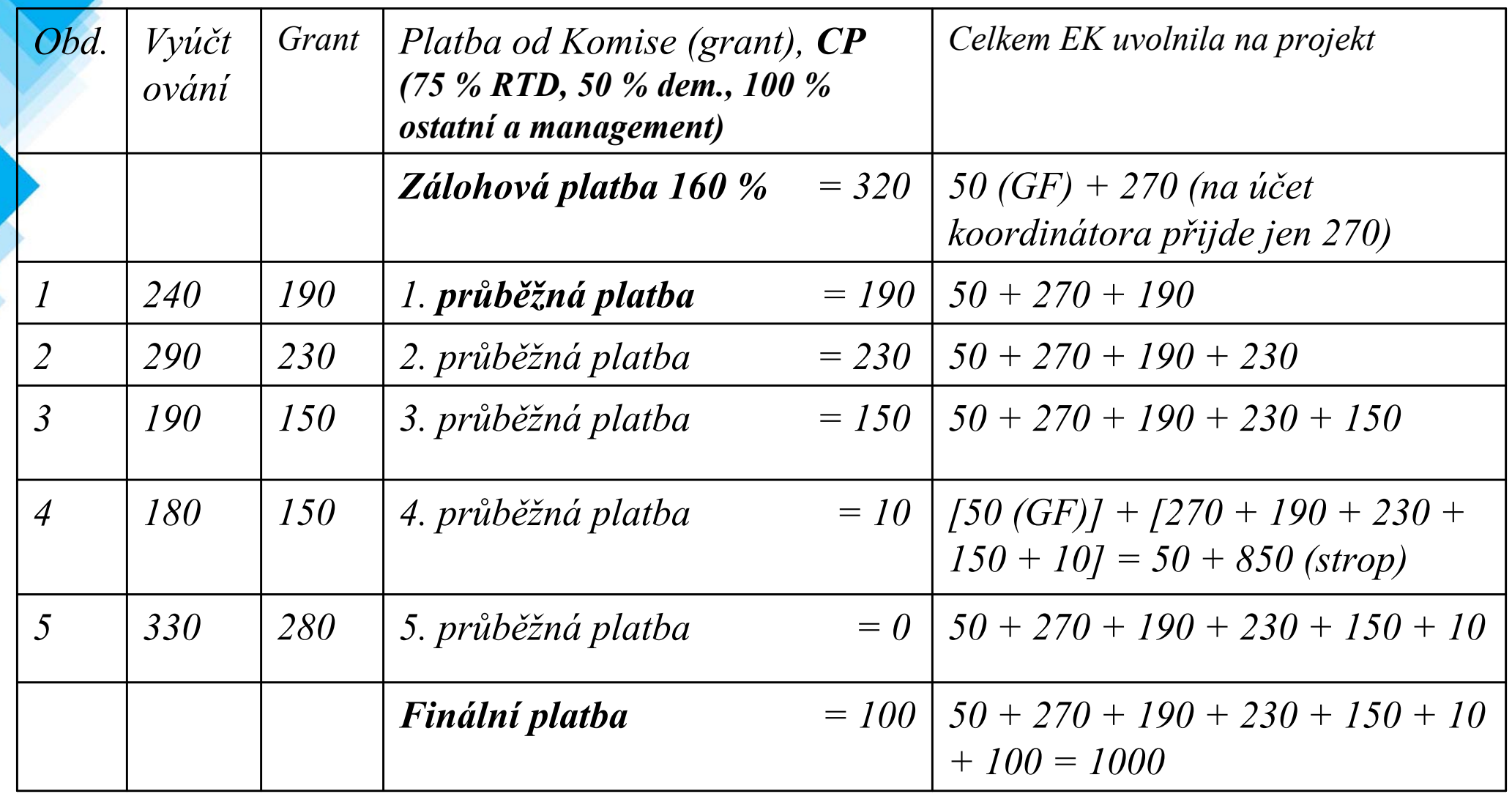

*Hodnoty v tabulce jsou v tis. €*

TECHNOLOGICKÉ<br>CENTRUM AV ČR

**7. rámcový program, jak na to? 36**

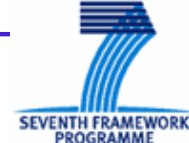

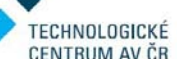

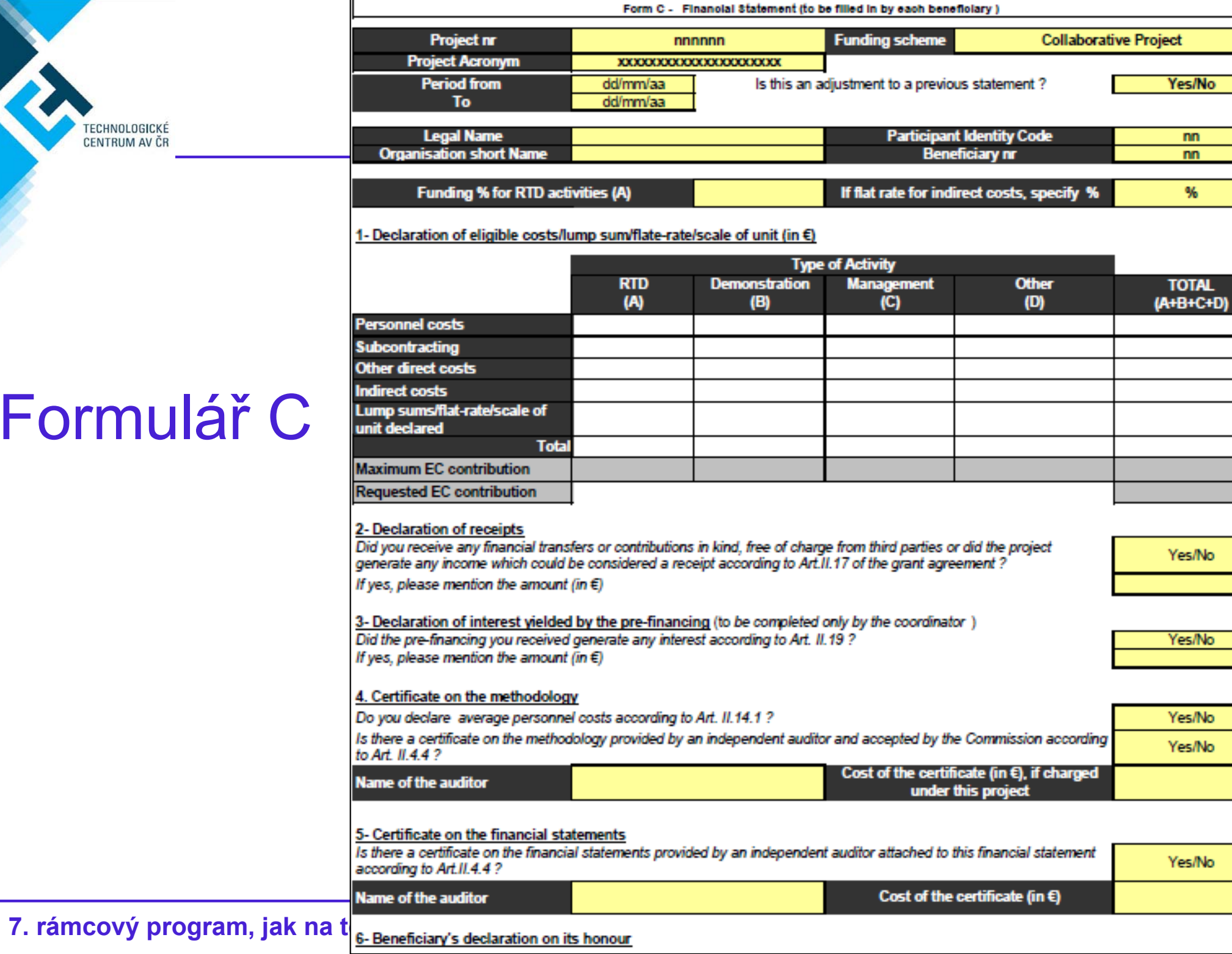

**SEVENTRY FRAMER** 

## Formulá ř C

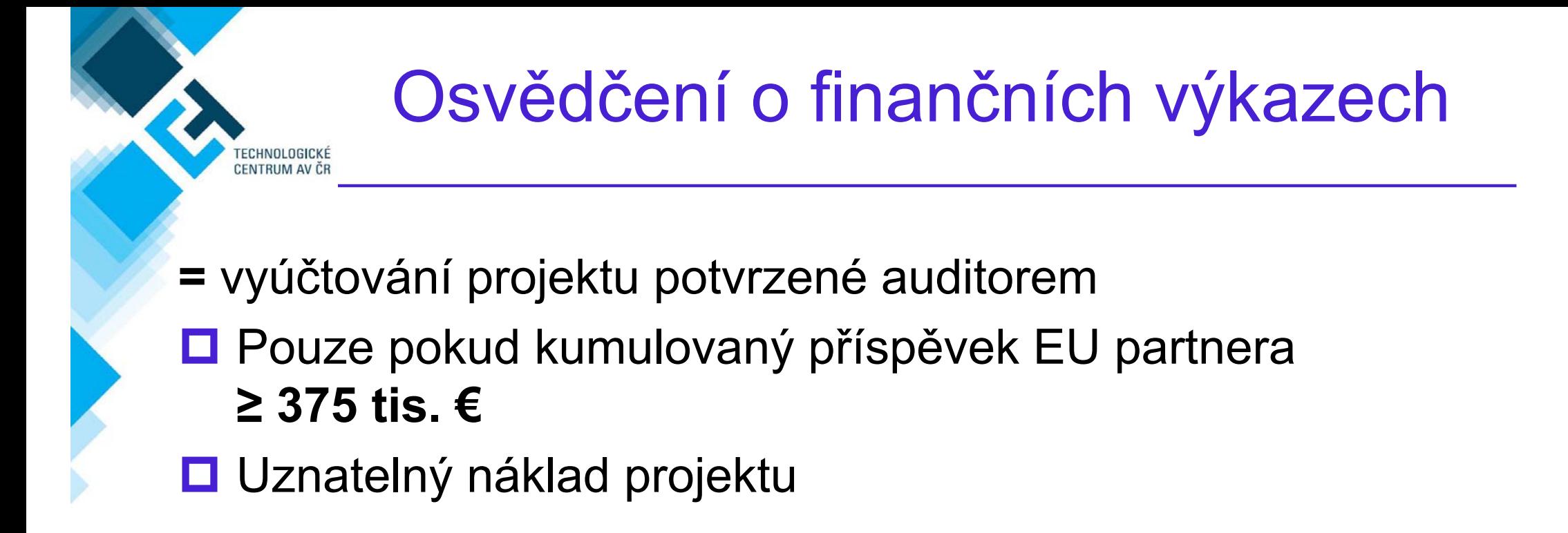

x <u>Audit EK</u>: na základe rozhodnutí EK kdykoliv v průběhu trvání projektu a až **p ět let po skon čení projektu.**

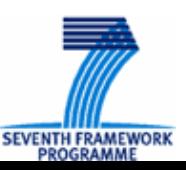

## Zdroje informací – pr ůvodce ( ČJ)

Pravidla financování projektů 7. RP (pro specifické programy Spolupráce a Kapacity)

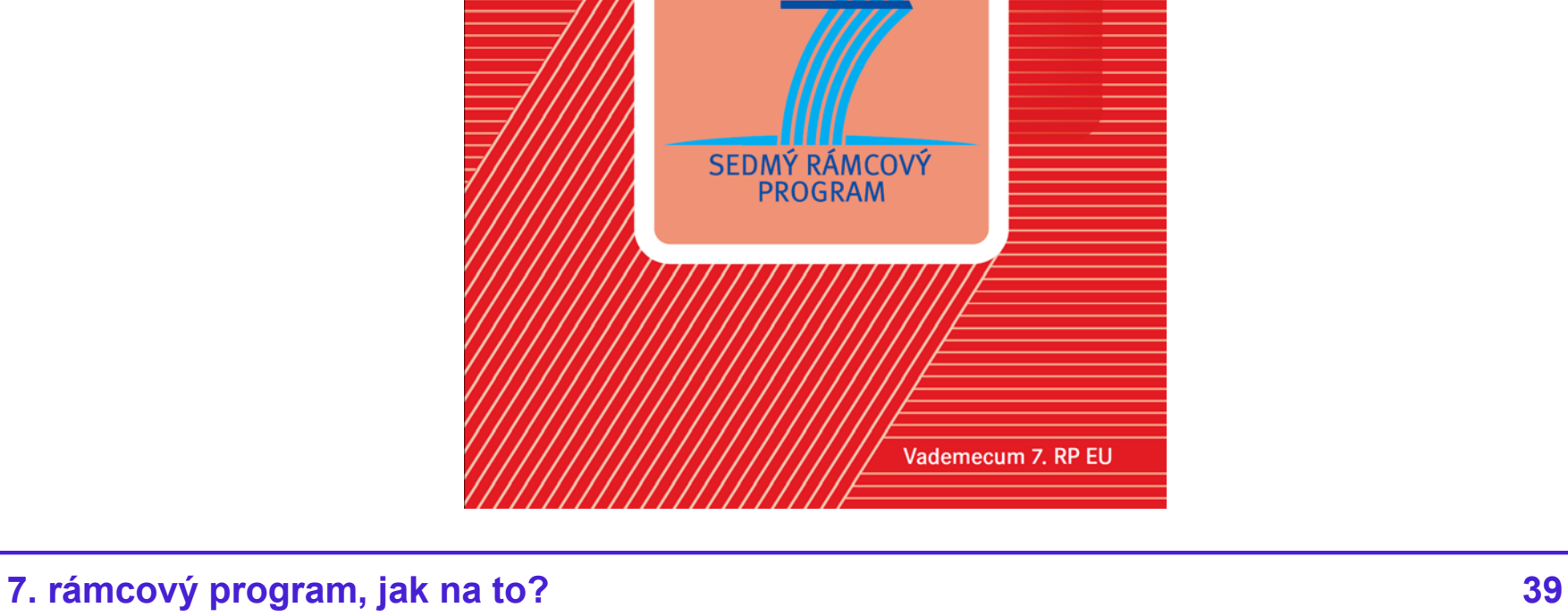

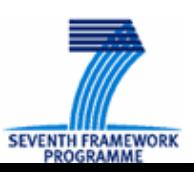

TECHNOLOGICKÉ<br>CENTRUM AV ČR

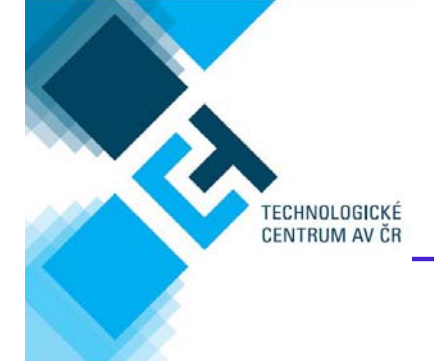

# **Management projekt ů 7.RP: Podání návrhu projektu a jeho realizace**

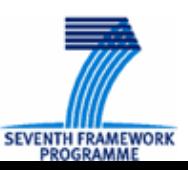

**7. rámcový program, jak na to? 40**

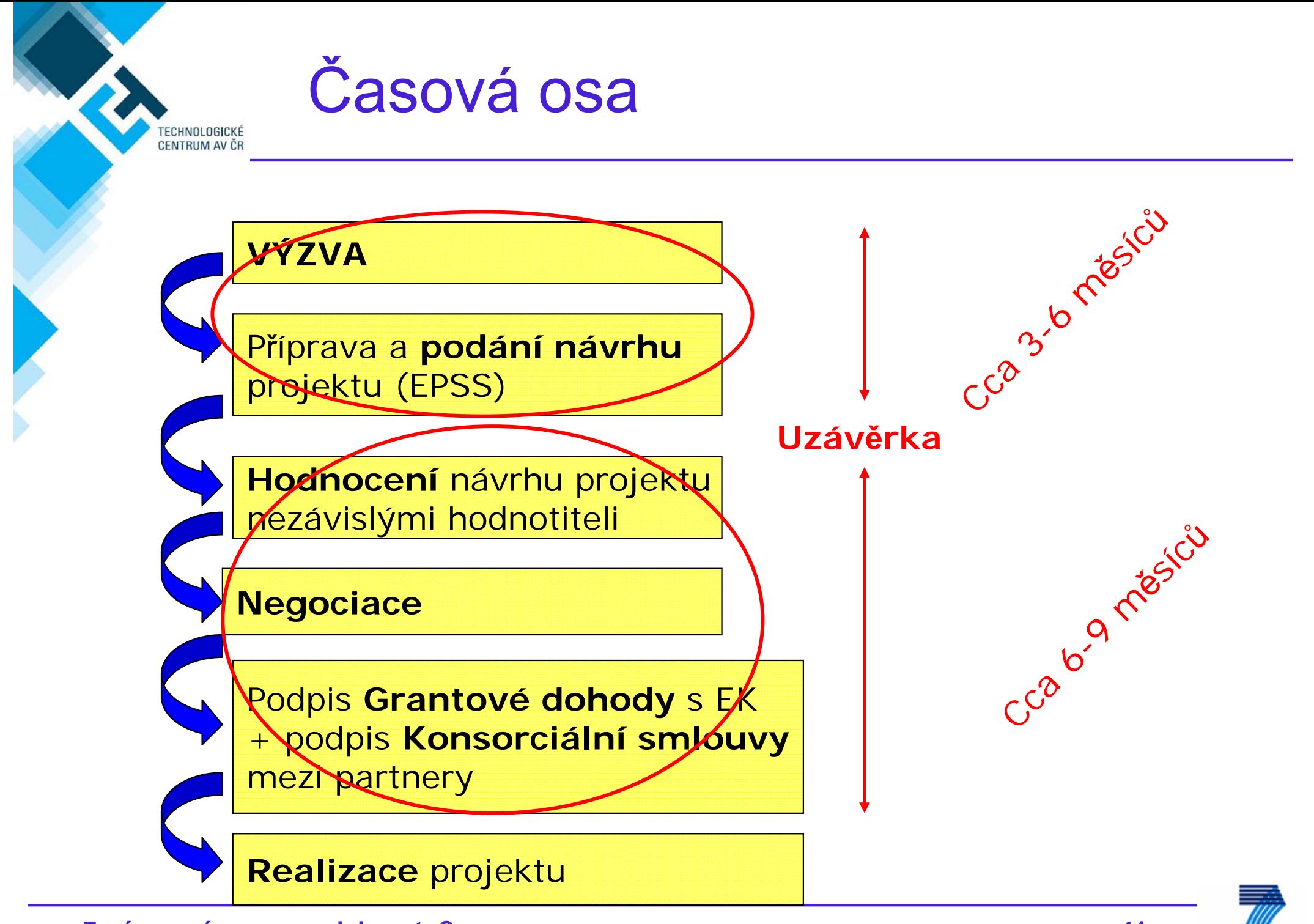

**7. rámcový program, jak na to? 41**

SEVENTH FRAMEWORK

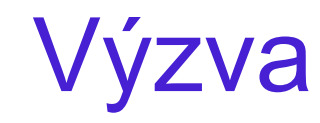

ECHNOLOGICKÉ<br>ENTRUM AV ČR

- **□ Návrhy projektů je možné podávat pouze do otevřených** výzev ("Call"), výzvy vyhlašuje EK
- **□ Úplná znění výzev jsou publikována v sekci 7. RP v** CORDIS
	- Konkrétní plány na realizaci specifických programů vyhlašovány EK jednou ročně: "*Pracovní program*"
	- Příručka pro žadatele provázející procesem předkládání návrhu projektu v dané výzv <sup>ě</sup>: "*Guide for Applicants"*
	- Návrh projektu musí odpovídat jednomu nebo více navrženým tématům ("topics") a typům projektu ("funding scheme") *"Call fiche"*

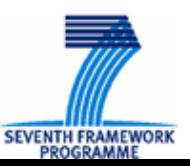

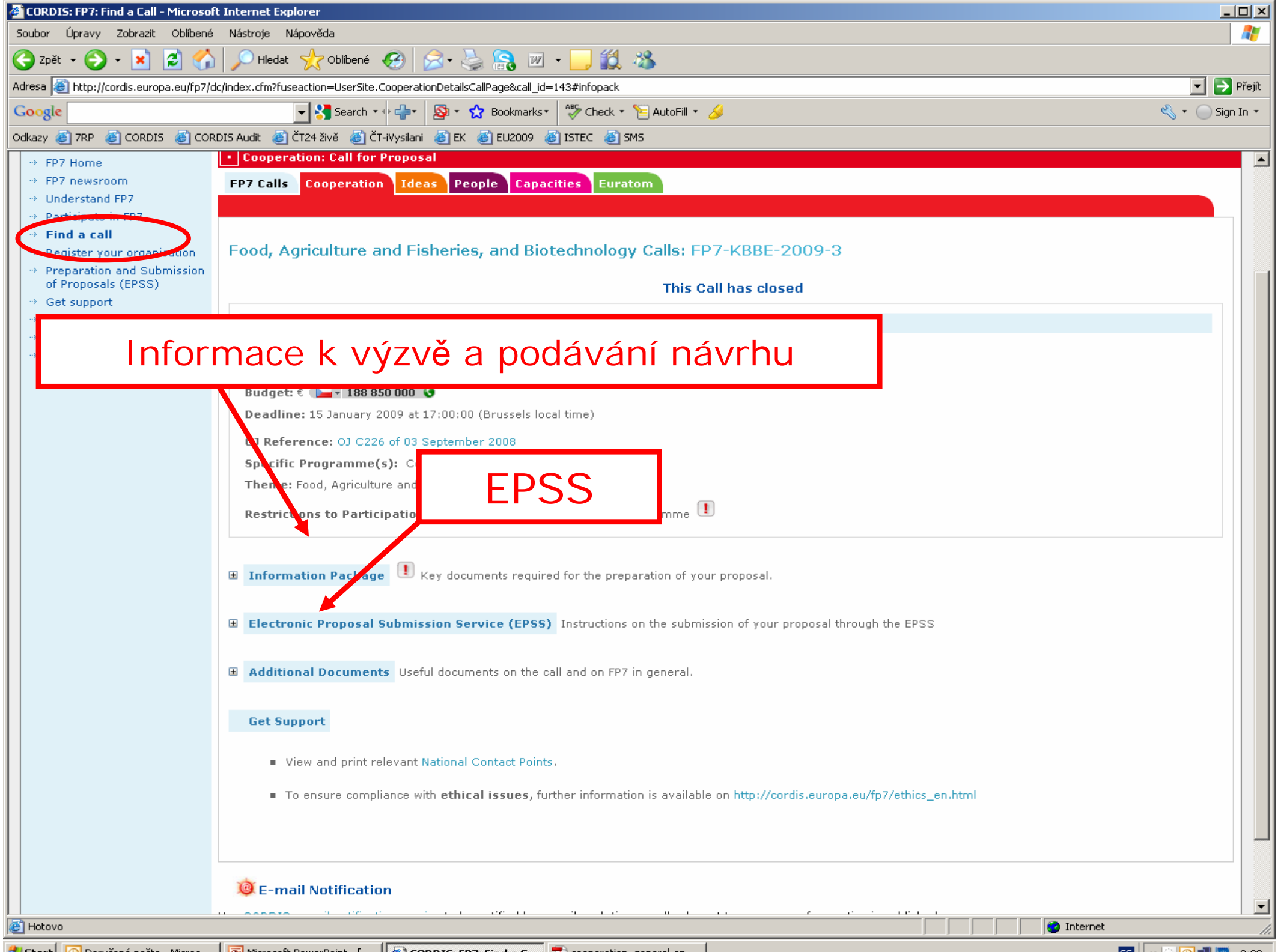

#### FP7 Cooperation Work Programme: Theme 6 - Environment

Call fiche

- · Call identifier: FP7-ENV-2007-1
- Date of publication: 22 December 2006
- Deadline: 2<sup>nd</sup> of May 2007 at 17:00, Brussels local time
- Indicative budget: 200 million EUR from the 2007 budget

#### · Topics called:

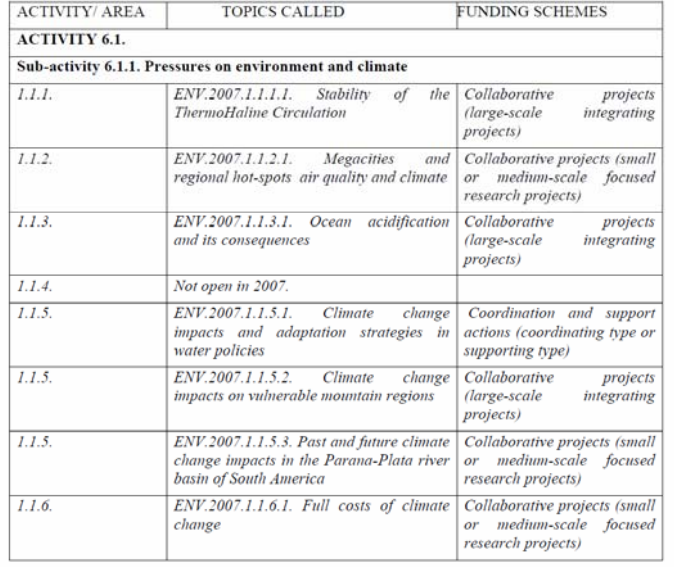

<sup>1</sup> This amount includes an indicative amount of up to  $64$  M for the ERA-NETs foreseen under this Theme - See Annex 4 (Table 2 - Overview of Activities and Topics mentioned in Cooperation Themes which are part of the FP7-ERANET-2007 -RTD joint call).

**COOPERATION** 

**WORK PROGRAMME 2007** 

**THEME 6** 

**ENVIRONMENT (INCLUDING CLIMATE CHANGE)** 

(European Commission C(2007) XXXXX)

Page 1 of 75

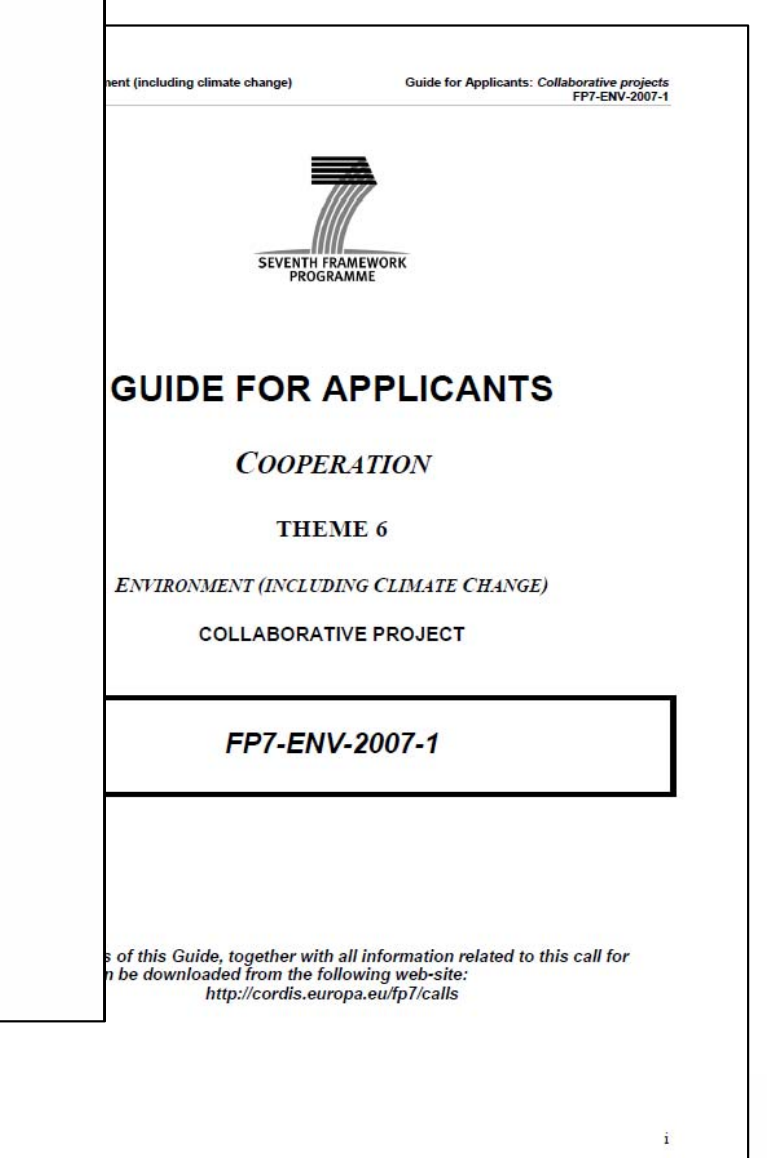

**7. rámcový program, jak na to? 44**

#### FP7 Cooperation Work Programme: Theme 6 – Environment

#### **Call fiche**

- Call identifier: FP7-ENV-2007-1
- Date of publication: 22 December 2006
- Deadline: 2<sup>nd</sup> of May 2007 at 17:00, Brussels local time
- **Indicative budget:** 200 million EUR from the 2007 budget<sup>1</sup> ۰
- Topics called:

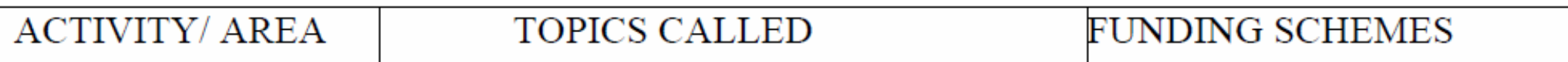

#### **ACTIVITY 6.3. ENVIRONMENTAL TECHNOLOGIES**

Sub-activity 6.3.1. Environmental technologies for observation, simulation, prevention, mitigation, adaptation, remediation and restoration of the natural and man-made environment

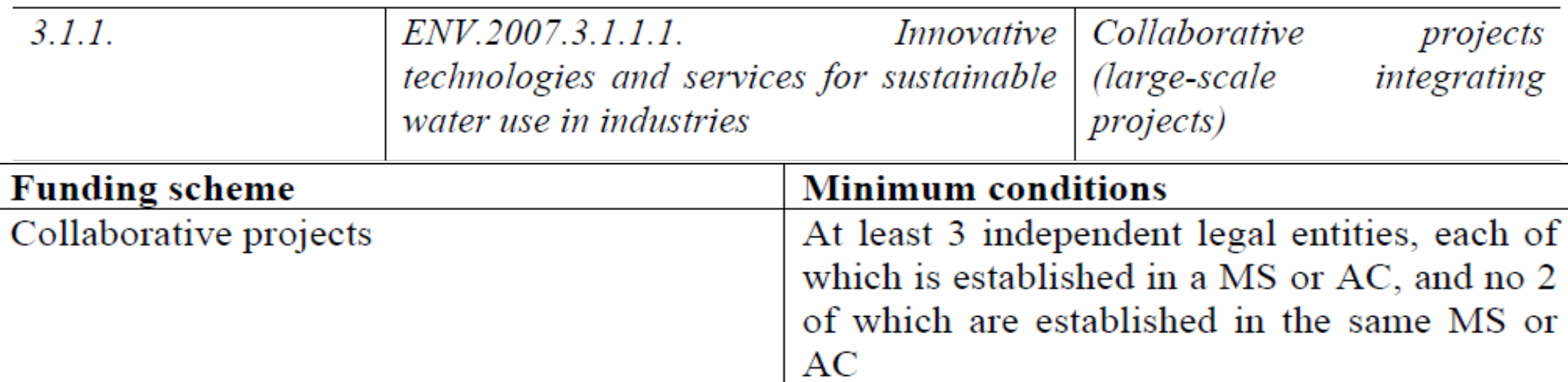

#### **WORK PROGRAMME 2007**

#### ENV.2007.3.1.1.1. Innovative technologies and services for sustainable water use in industries

This large-scale action should aim at the development and implementation of new, reliable and cost-effective 'clean' water technologies for helping European industries to reduce water use, mitigate environmental impacts, and better manage health and safety risks, while improving their product quality and process stability. Proposals should consider adaptive solutions, within an integrated water resources management approach, which include monitoring, information management systems and cross-sectoral technologies for reducing wastes and by-products (e.g. separation technologies). Issues of industrial cooling, scaling and (bio)fouling, and monitoring of critical compounds in process water streams should be given due consideration. Project consortia should consist of at least 50% of industrial partners representing various industries, inclusive of relevant SMEs, and at least 50% of the requested EC contribution should be in benefit of industrial partners. (SME relevant topic)

#### Funding scheme: collaborative projects (large-scale integrating projects) (Community contribution from 4 up to 10 million Euros)

**Expected impact:** Substantial reduction of fresh water needs in the considered industrial processes and of effluent discharge to the environment. More efficient use of limited water resources by integrating process technologies in different industrial branches for cascades of water usage, towards closed water cycles, adapted to the quality requirements of different industries. Improved process stability and product quality by improved and/or more constant water quality.

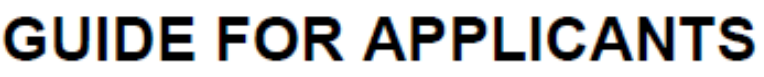

- 1. Getting started
- 2. About the funding scheme
- 3. How to apply
- **4. Check list**
- 5. What happens next

#### Glossary

#### **Annexes**

- Annex 1 Timetable and specific information for this call
- Annex 2 Evaluation criteria and procedure
- Annex 3 Instructions for completing "part A" of the proposal

S.

Annex 4 Instructions for drafting part B of the proposal

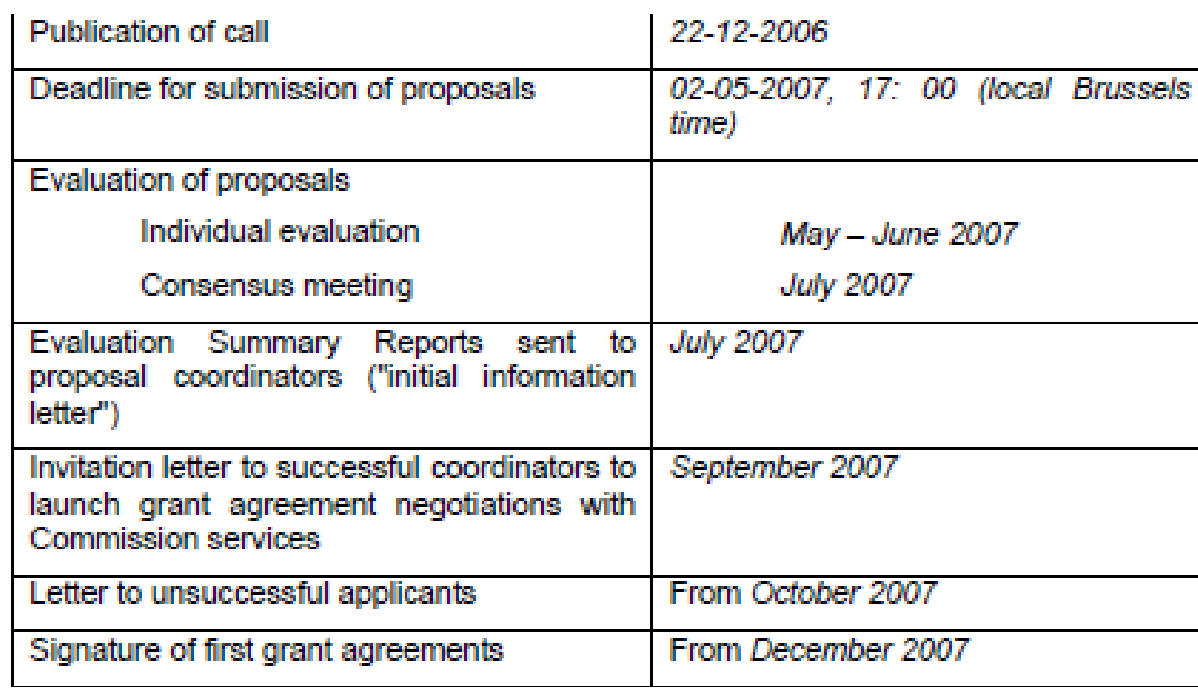

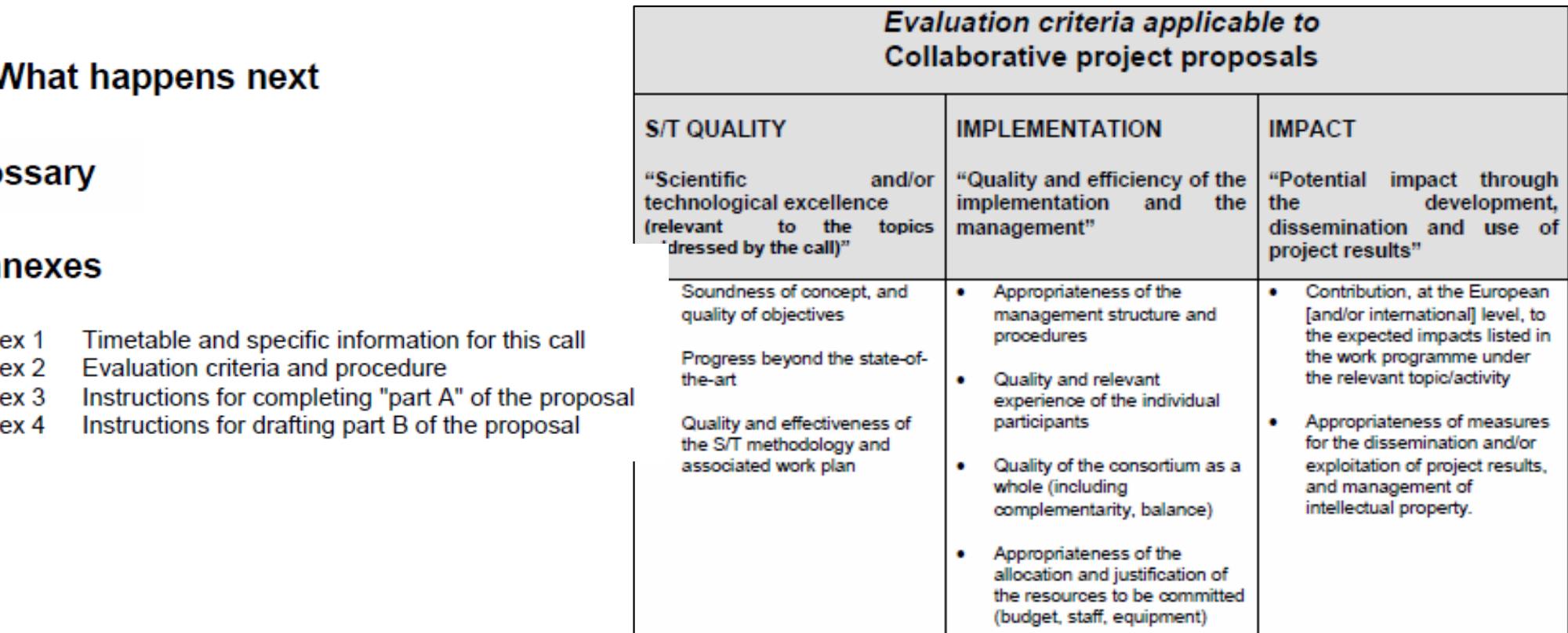

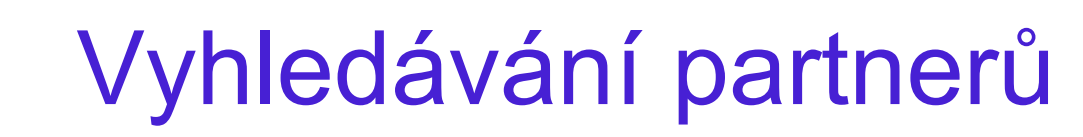

- **□** Stávající kontakty, špičky v oboru
- **□** Oslovit organizace se zkušenostmi ze 7.RP (např. z CORDIS)
- $\Box$ **□** Technologické burzy (tzv. brokerage events), informační dny ke konkrétní výzv ě,…
- **D** Partner search nástroje
	- **CORDIS**

http://cordis.europa.eu/fp7/partners\_en.html

**I**IGLO

TECHNOLOGICKÉ<br>CENTRUM AV ČR

http://www.iglortd.org/services/partner.html

■ TC AV ČR

http://www.fp7.cz/partner-search

http://www.czelo.cz/nabidky-spoluprace/

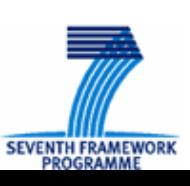

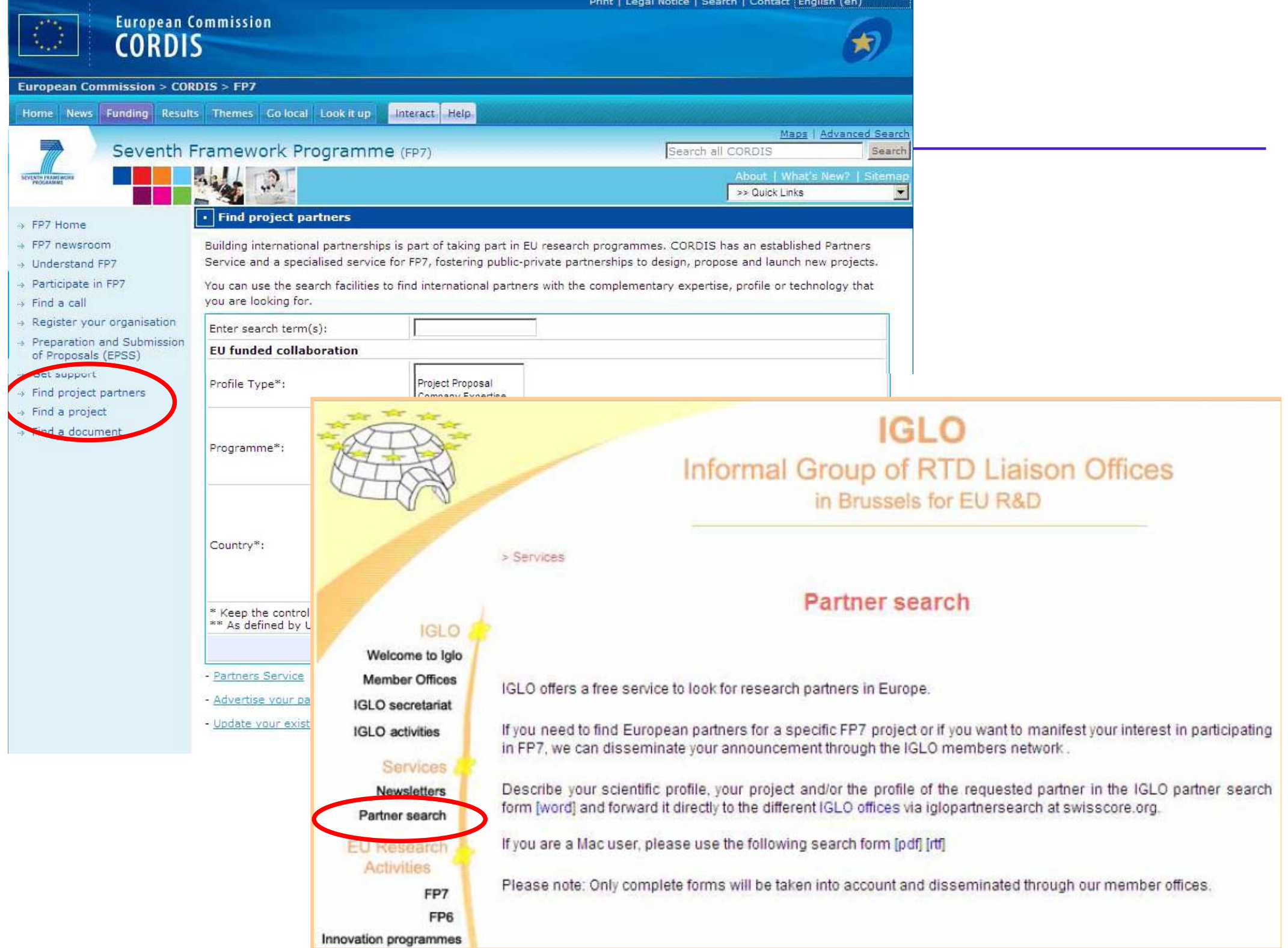

## Sestavení konsorcia

### **□** Úspěšné konsorcium

**CHNOLOGICKÉ ENTRUM AV ČR** 

- ■ Schopnost dosáhnout stanovených cílů projektu
- **Komplementarita expertízy**
- Jasné role v projektu
- ■ Pozor na pro-forma partnery a vyváženost podílů na aktivitách s ohledem na cíle projektu
- "Evropská přidaná hodnota"
- R ůznorodost konsorcia z hlediska typ ů subjekt ů
- Zohlednit specifické požadavky výzvy
- ■ Pozor na třetí strany (subdodavatelé) – dobře zdůvodněné (dílčí specifické úkoly)

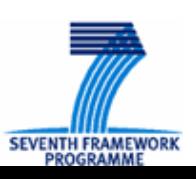

*P ř.: FP7-ENV.2007.3.1.1.1.*

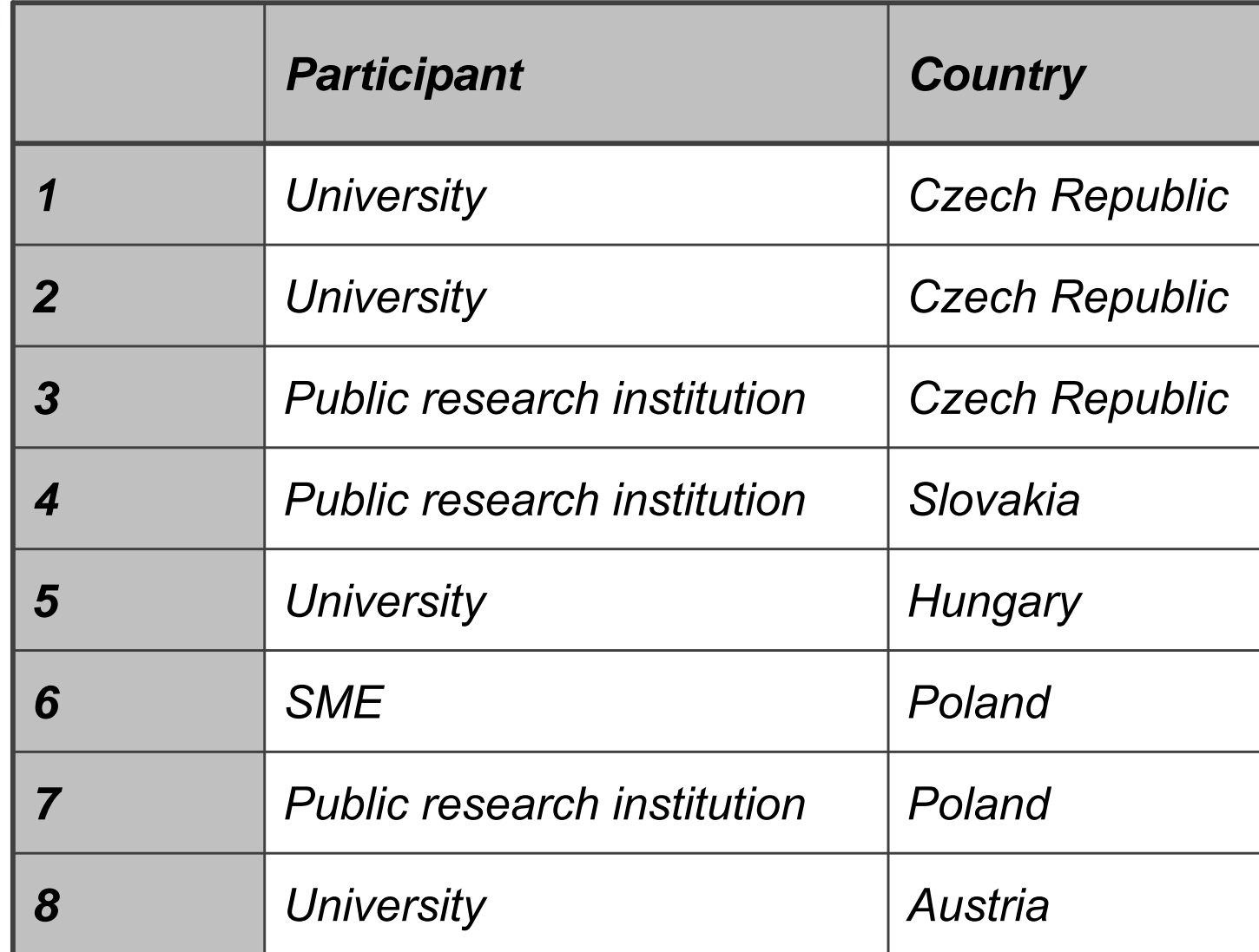

 **Vhodné sestavení konsorcia**

**?**

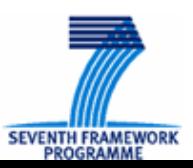

**7. rámcový program, jak na to? 51**

TECHNOLOGICKÉ<br>CENTRUM AV ČR

## *P ř.: Plánování kapacit v projektu (1)*

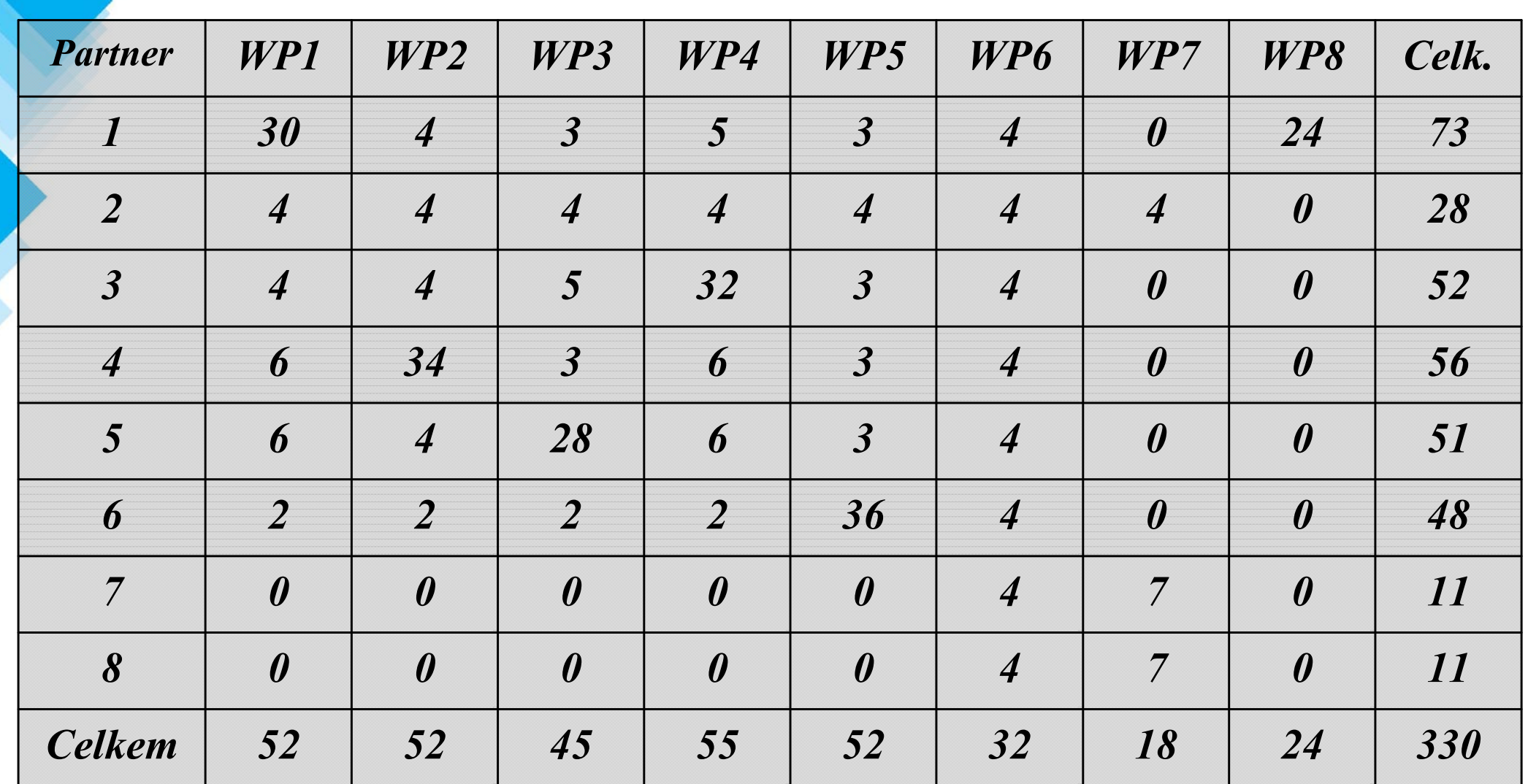

 $\Box$ **Vhodné naplánování kapacit v projektu: ?**

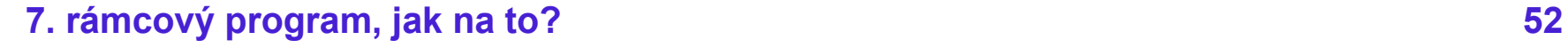

TECHNOLOGICKÉ<br>CENTRUM AV ČR

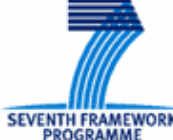

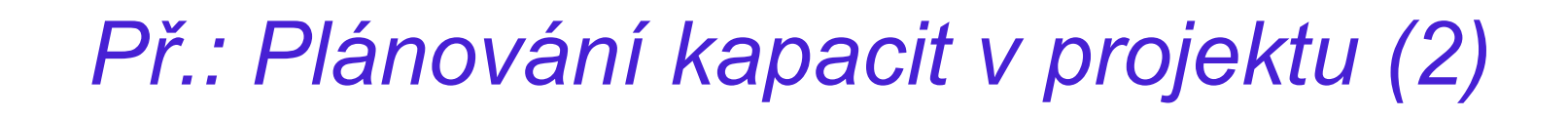

### *OTÁZKY:*

ECHNOLOGICKÉ **ENTRUM AV ČE** 

- *Kdo je koordinátorem projektu a který pracovní balíček je management?*
- *Kte ří partne ři jsou koordinátory jednotlivých pracovních balíčků?*
- *Jsou pro projekt nezbytné všechny pracovní balíčky a všichni partne ři?*

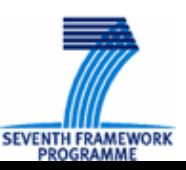

## P říprava projektového návrhu

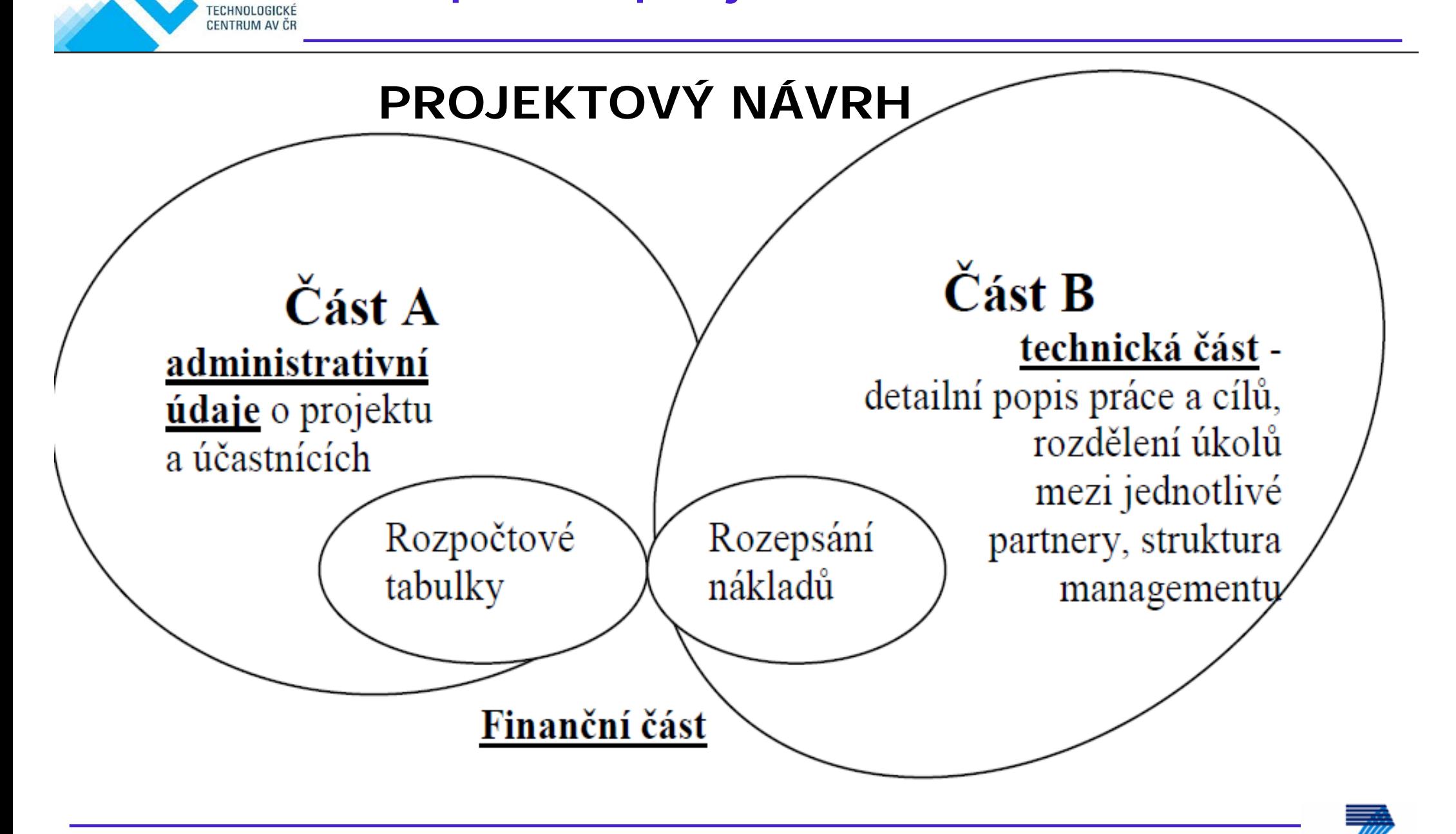

**SEVENTH FRAMEWOR** 

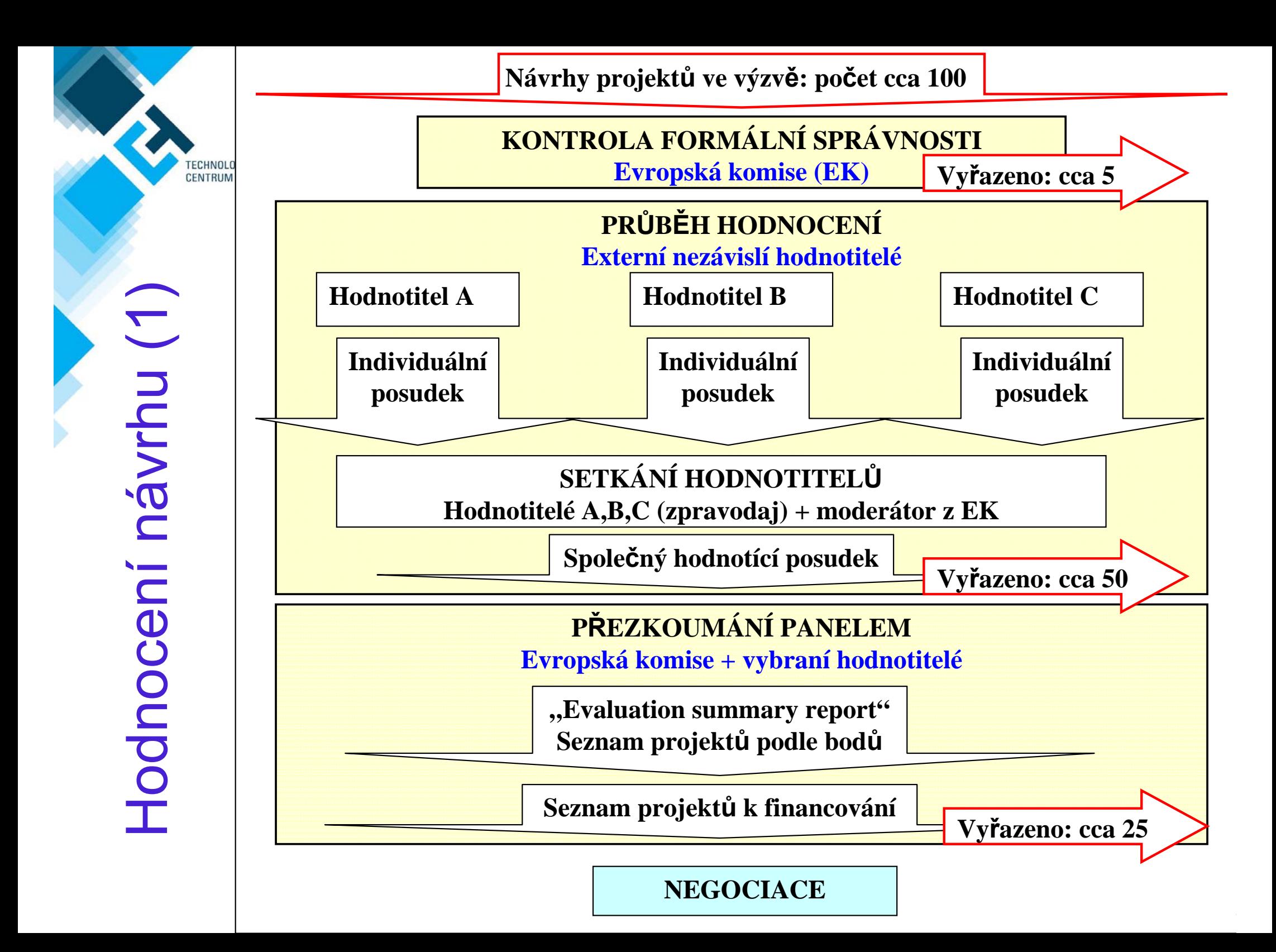

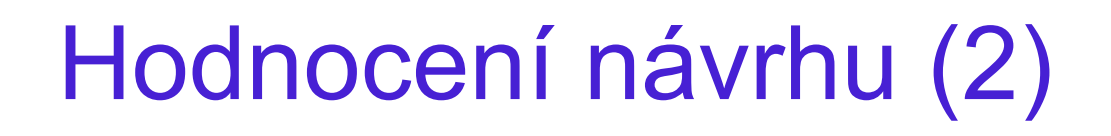

- о Každý projekt je hodnocen odd ělen ě **t řemi** nezávislými hodnotiteli, podle p ředem daných kritérií (**hodnotící kritéria**):
	- 1.Vědeckotechnická kvalita
	- 2.Implementace
	- 3.Dopad

ECHNOLOGICKÉ **ENTRUM AV ČE** 

i<br>Ma

- Každé kritérium **0-5 bod ů** (score)
- Obvykle nutno dosáhnout min. **3 body** v každém kritériu a min. **10 bod ů** celkem (threshold)

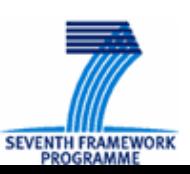

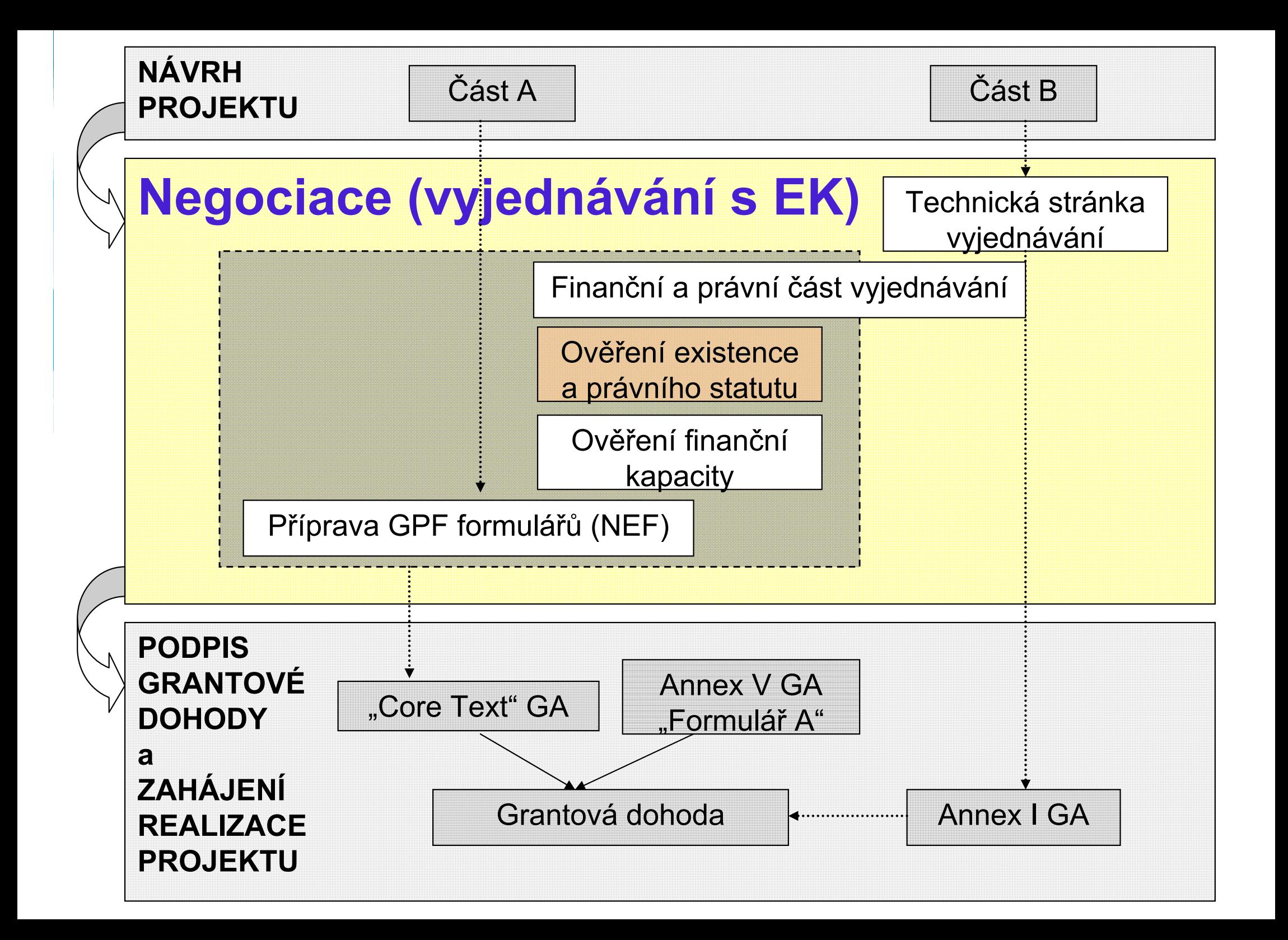

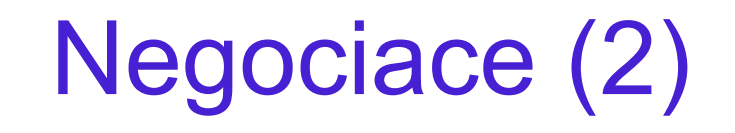

### **□** Vyjednávání s EK má dva hlavní aspekty

### ■ technický (scientific/technical negotiation)

**□** Modifikace části B návrhu projektu na základě připomínek hodnotitelů <sup>→</sup> Annex I GA

### **administrativn ě-právní** (legal/financial negotiation)

**□** Finanční část vyjednávání

 Dohoda o maximálním p řísp ěvku ES (nátlak EK na snížení), výše zálohové platby, identifikace subdodávek

#### **□** Právní část vyjednávání

- **Ověření existence a právního statutu účastníků tzv. validace** (pouze pokud již neproběhlo v minulosti)  $\rightarrow$  URF
- an<br>Ma **• Ověření finanční a operační kapacity (pouze u určitých typů** subjekt ů)

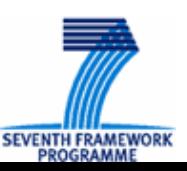

ECHNOLOGICKÉ<br>ENTRUM AV ČR

 $\longrightarrow$ Validace (URF)

CHNOLOGICKÉ **ENTRUM AV ČR** 

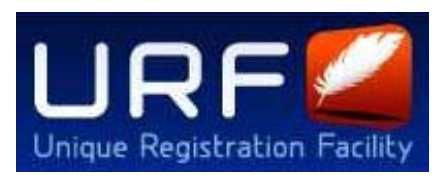

**SEVENTH FRAMEWO** 

- **□ Data týkající se právního statutu a existence institucí** ú častnících se projekt ů 7. RP jsou ukládána do centrálního registru EK, tzv. Unique Registration Facility (URF)
	- **E Institucím přidělován identifikační kód, tzv. Participant Identification Code (PIC)**
	- Nebude nutné opakovaně prokazovat existenci a právní statut při účasti v každém dalším projektu 7. RP → pod PIC budou uloženy všechny relevantní informace a dokumenty dané instituce  $\rightarrow$ p říslušné údaje budou automaticky p ředvypln ěny do formulářů EPSS a NEF
	- Jediná osoba v organizaci, která může provádět změny v URF je tzv. **Legal Entity Appointed Representative (LEAR)**

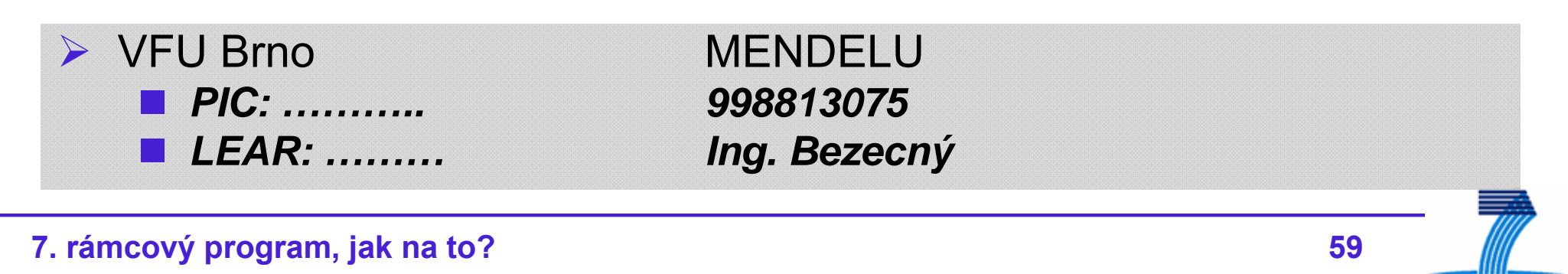

## Zdroje informací – pr ůvodce ( ČJ)

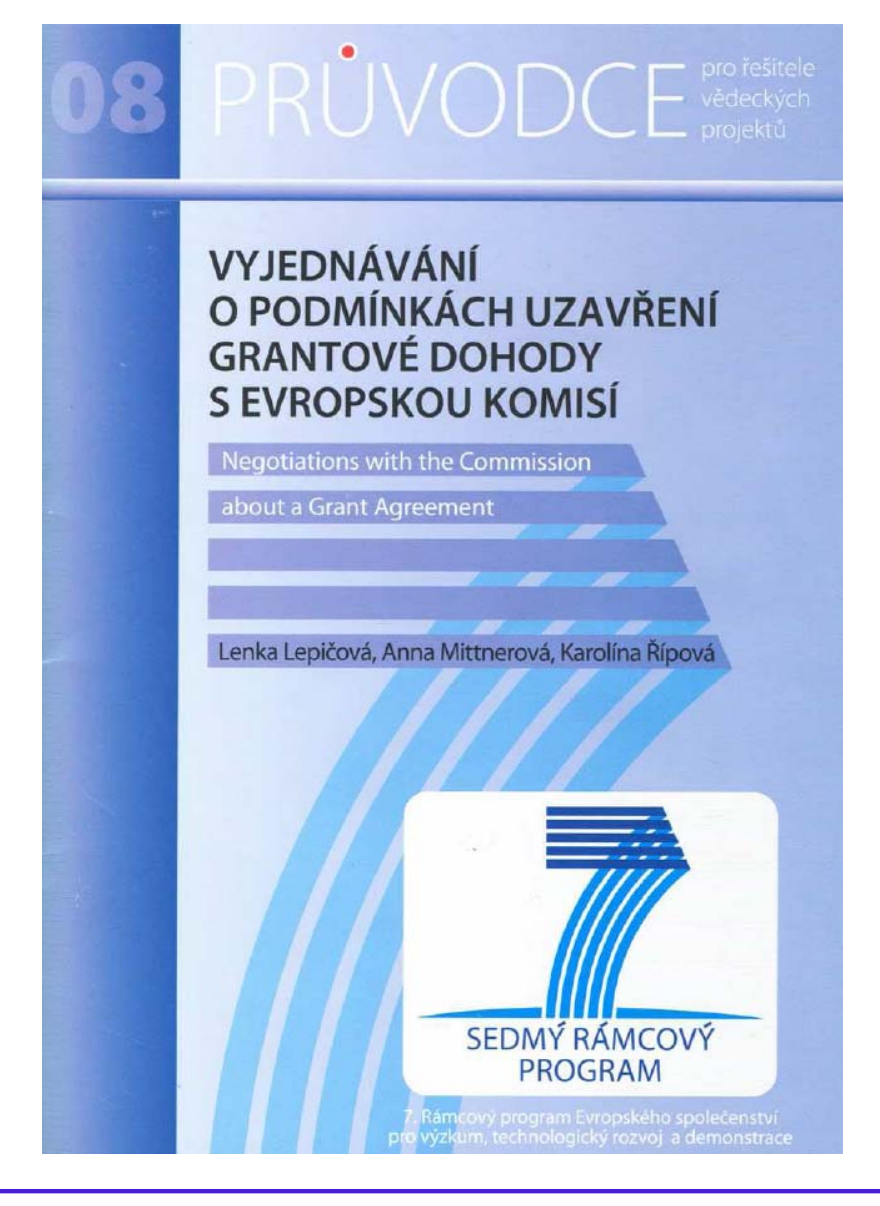

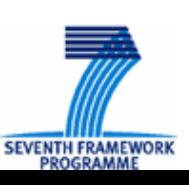

**7. rámcový program, jak na to? 60**

TECHNOLOGICKÉ<br>CENTRUM AV ČR

## Podpis grantové dohody

**O GA podepisována v ANGLIČTINĚ** 

#### **□ GA ("core text") uzavírána mezi dvěma institucemi** - EK a koordinátorem

■ Ostatní projektoví partneři přistupují ke smlouvě podpisem formuláře A

GA vstupuje v platnost **dnem jejího podepsání EK**

<sup>x</sup>**datum zahájení projektu**: den ur čený v GA ( Článek 3 GA)

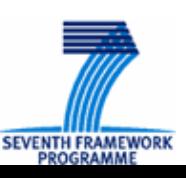

ECHNOLOGICKÉ **ENTRUM AV ČR** 

Realizace projektuprojektu Realizace

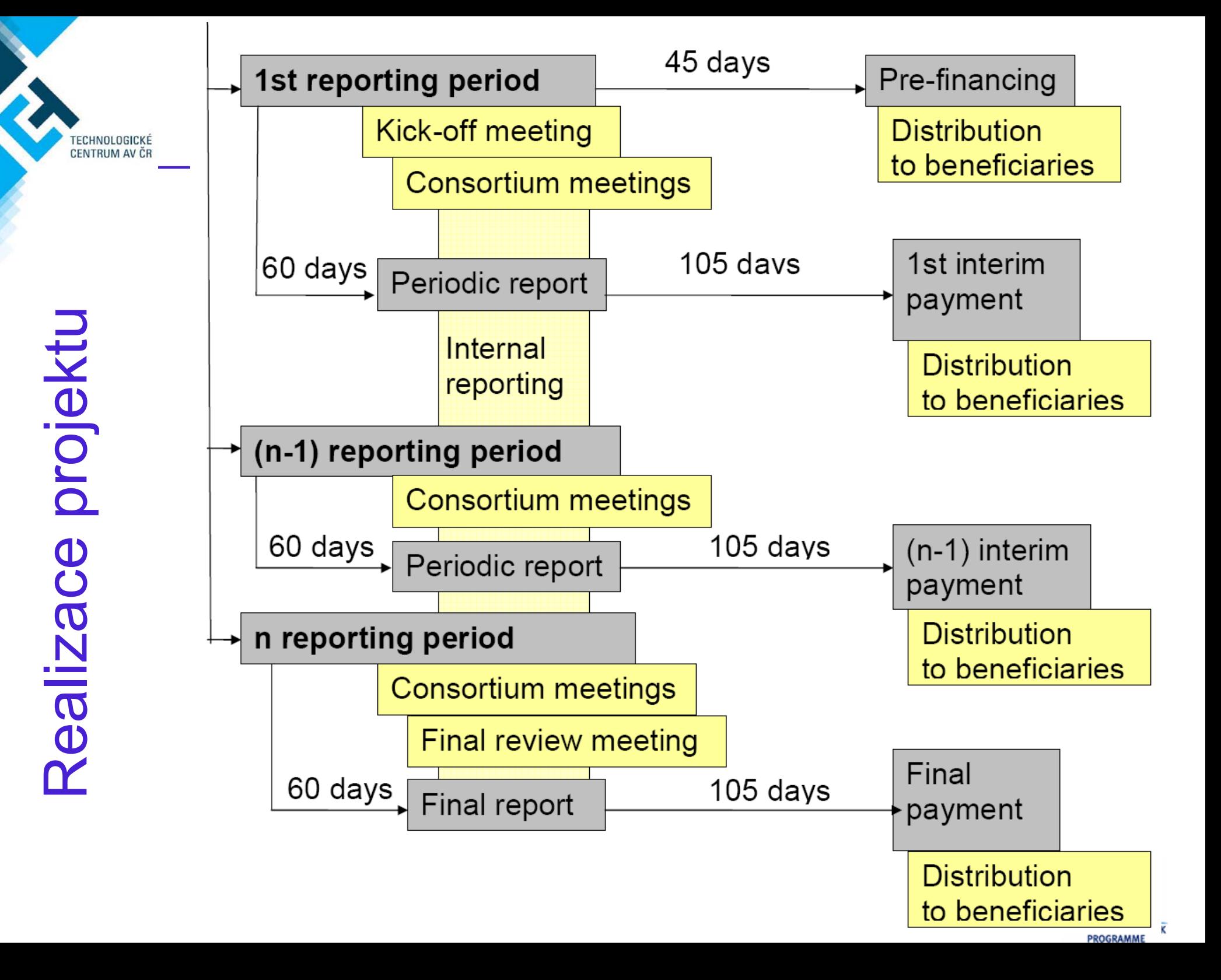

## → P ředkládání zpráv EK

#### **□ Co se předkládá:**

ECHNOLOGICKÉ<br>ENTRUM AV ČR

■ Deliverables (identifikované v Annex I)

#### **Pr ů b ěžné zprávy a Zpráva záv ěre čná**

- **□** Do 60ti dní od ukončení každého vykazovaného období
- Po obdržení finální platby (do 30ti dní)

**□** Zpráva o rozdělení finančního příspěvku mezi účastníky projektu

### **□ Jak se předkládá:**

■ prostřednictvím koordinátora, elektronicky (FORCE/NEF)

x reportování činností koordinátorovi v rámci konsorcia

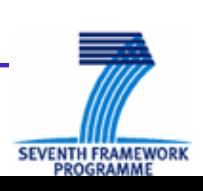

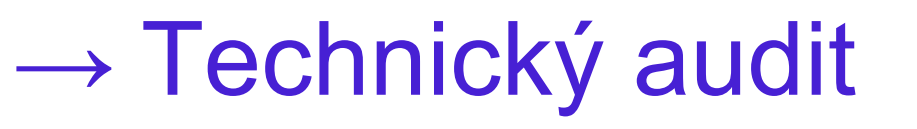

- **□ Kdykoliv během trvání projektu a až do 5ti let od skončení** projektu
- **□ Zhodnocení dosavadní činnosti v projektu za již uplynulé** období na základ ě p ředložených zpráv a výsledk ů
- **□ Vědecké a technické hledisko** 
	- Stupeň plnění projektového plánu
	- Použité zdroje v závislosti na dosaženém pokroku
	- $\frac{1}{2}$ Metody managementu a procesy v projektu
	- $\frac{1}{2}$ P řísp ěvky jednotlivých ú častník ů, jejich zapojení do projektu
	- O čekávaný dopad a plán ú častník ů na užití a ší ření nových znalostí

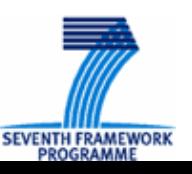

ECHNOLOGICKÉ<br>ENTRUM AV ČR

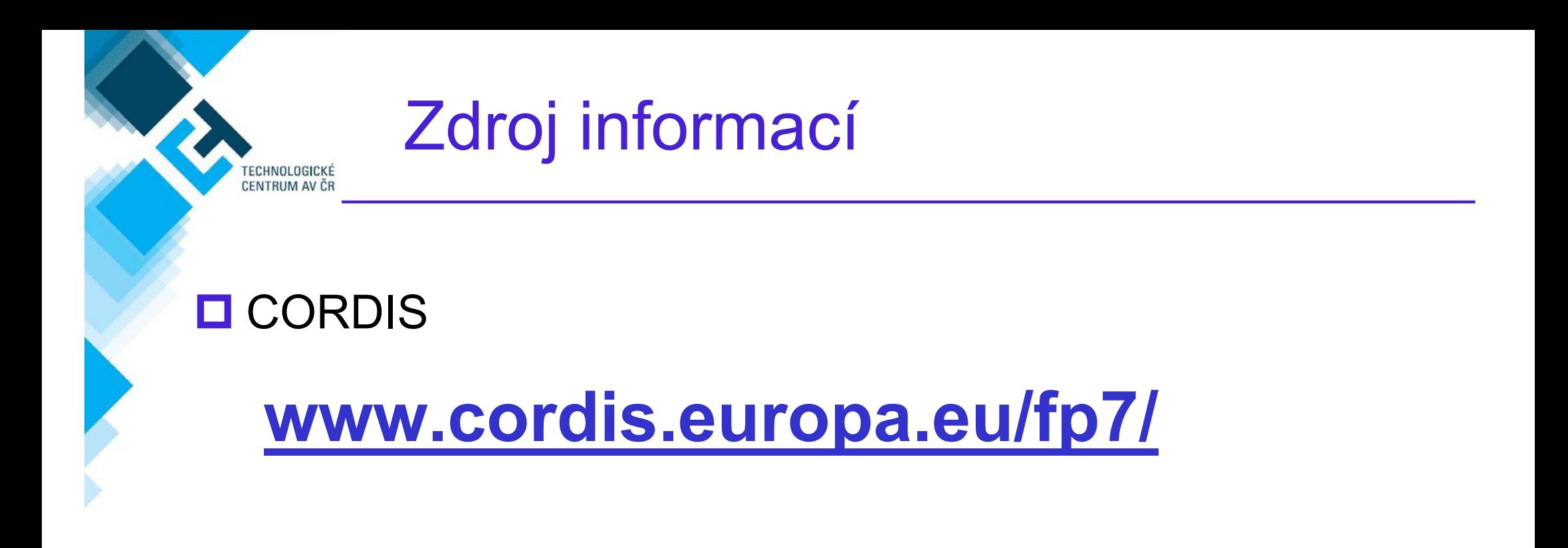

### **O** Technologické centrum AV ČR

**www.tc.cz, www.fp7.cz**

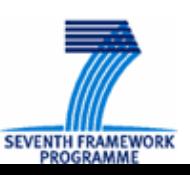

**7. rámcový program, jak na to? 65**

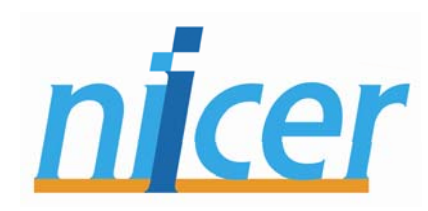

# **D ěkuji za pozornost**

*Lenka Lepi čová lepicova@tc.cz*

*+ 420 234 006 147*

*NCP pro finan ční a právní záležitosti*

© Technologické centrum AV ČR

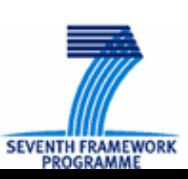

**7. rámcový program, jak na to? 66**

TECHNOLOGICKÉ<br>CENTRUM AV ČR